Министерство образования и науки Российской Федерации Федеральное государственное автономное образовательное учреждение высшего образования «Российский государственный профессионально-педагогический университет» Институт инженерно-педагогического образования Кафедра информационных систем и технологий

## ЭЛЕКТРОННАЯ МУЛЬТИМЕДИЙНАЯ ЭНЦИКЛОПЕДИЯ ПО ЗВУКОВОМУ ОБОРУДОВАНИЮ

Выпускная квалификационная работа бакалавра по направлению 44.03.04 Профессиональное обучение (по отраслям) профиля «Информатика и вычислительная техника» профилизация «Компьютерные технологии»

Идентификационный номер ВКР: 010

Екатеринбург 2016

Министерство образования и науки Российской Федерации Федеральное государственное автономное образовательное учреждение высшего образования «Российский государственный профессионально-педагогический университет» Институт инженерно-педагогического образования

Кафедра информационных систем и технологий

К ЗАЩИТЕ ДОПУСКАЮ Заведующая кафедрой ИС Н. С. Толстова «  $\rightarrow$  2016 г.

## ЭЛЕКТРОННАЯ МУЛЬТИМЕДИЙНАЯ ЭНЦИКЛОПЕДИЯ ПО ЗВУКОВОМУ ОБОРУДОВАНИЮ

Выпускная квалификационная работа бакалавра по направлению 44.03.04 Профессиональное обучение (по отраслям) профиля «Информатика и вычислительная техника» профилизация «Компьютерные технологии»

Идентификационный номер ВКР: 010

Исполнитель:

студент группы КТ-401 Д.Е. Масютин

Руководитель: канд.пед.наук,

доц. каф. ИС

Нормоконтролер: Б. А. Редькина

Е.В. Чубаркова

Екатеринбург 2016

## **РЕФЕРАТ**

Пояснительная записка выпускной квалификационной работы выполнена на 56 страницах, содержит 48 рисунков, 25 источников литературы.

**Ключевые слова:** ЗВУКОВОЕ ОБОРУДОВАНИЕ, ЗВУКОЗАПИСЬ, ЭНЦИКЛОПЕДИЯ, МУЛЬТИМЕДИА.

**Объект исследования**: предъявление информации по средствам обработки звукового сигнала и инструментам звукорежиссёра.

**Предмет исследования:** материалы, описывающие звукообрабатывающее оборудование.

**Цель работы** – разработать электронную мультимедийную энциклопедию по средствам обработки звукового сигнала и инструментам звукорежиссёра.

В соответствии с поставленной целью в работе решены следующие задачи:

1. Проанализированы источники информации по теме исследования с целью формирования списка необходимых для разработки информативноактуального мультимедийного пособия.

2. Подготовлен и структурирован материал по основам звукоизвлечения и обработки сигнала звука по сфере применения.

3. Подготовлен интерфейс электронной мультимедийной энциклопедии с использованием компьютерных технологий.

4. Наполнена энциклопедия подготовленным материалом в различных формах представления.

# **СОДЕРЖАНИЕ**

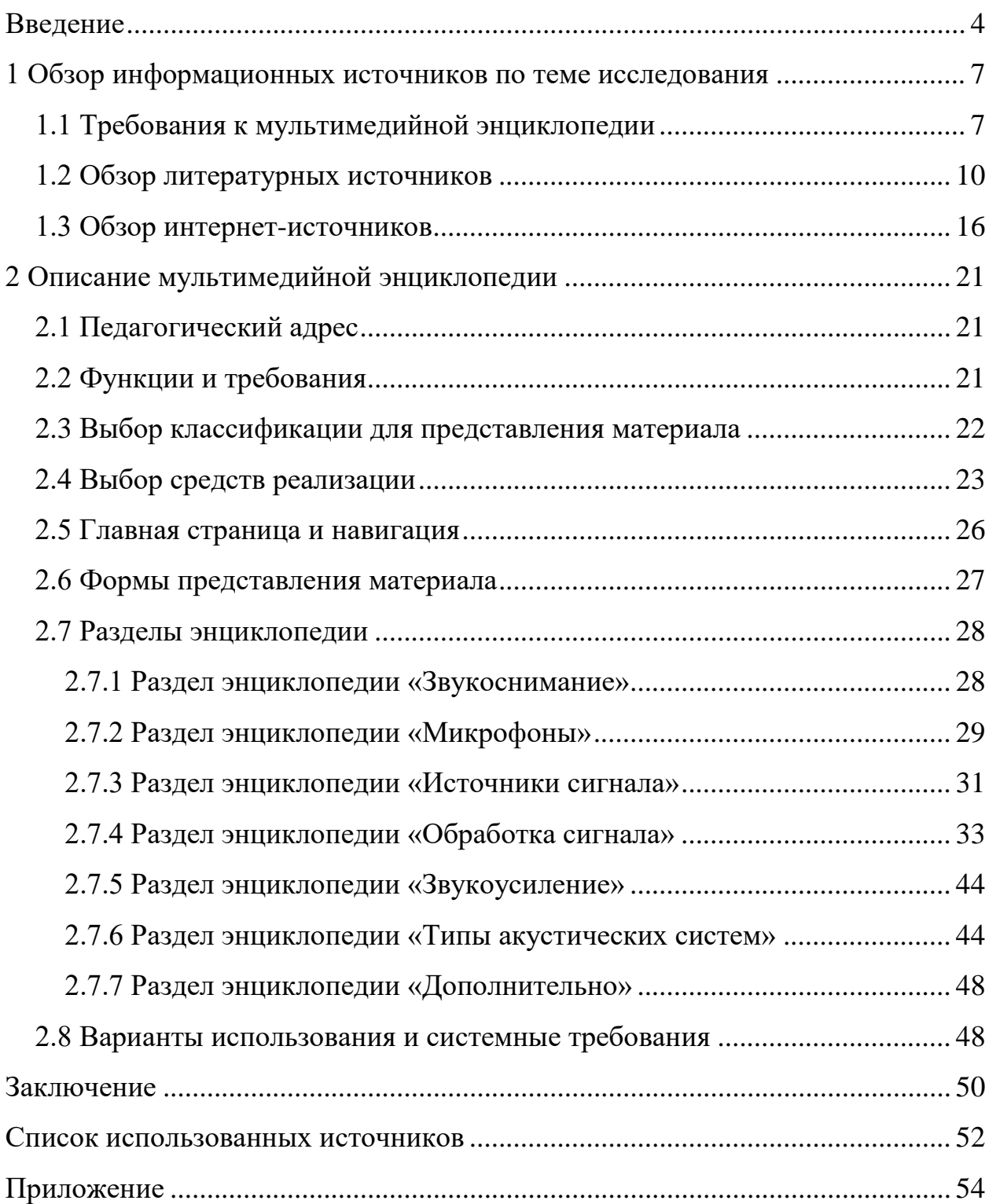

#### <span id="page-4-0"></span>**ВВЕДЕНИЕ**

В наши времена, когда технический прогресс протекает такими темпами, что, казалось, актуальная на сегодняшний день информация будет таковой ещё весьма продолжительное время, спустя незначительный временной интервал перестаёт являться таковой.

С изменением информации об определённого типа операциях, методах, приёмах меняется, соответственно, и оборудование, необходимое для совершения операций, оговоренных новыми методиками и средствами реализации. Появление нового оборудования приводит к необходимости получения определённой базы знаний по работе с этим оборудованием, умений настраивать какие-либо параметры совершаемой операции, выявление возможных причин, повлекших появление не того результата, который был запланирован.

Выпуск нового оборудования, как правило, осуществляется несколькими производителями. При этом, настраиваемые параметры, возможности, принципы работы с оборудованием разных производителей может различаться как не значительно, так и диаметрально. Даже, казалось бы, два устройства, выполняющих одну и ту же операцию, но созданные разными производителями, могу иметь очень отличающийся результат выполнения какой-либо операции, что приводит к увеличению времени, затрачиваемого на повторение некоторых манипуляций с целью достижения необходимого результата.

В частности, подобного рода ситуации возникают в процессе обработки цифрового либо аналогового сигнала, как, например, в работе по направлению звукорежиссуры при записи музыкальных инструментов с последующей обработкой полученного звукового сигнала, звукомонтажа. Именно на этапе записи данные проблемы могут зародиться, например, в следствие неправильной настройки частотных параметров записываемого музыкального инструмента, или же не совсем корректный подбор звукоснимающего обору-

дования, что в конечном итоге приведёт к повторению процесса записи с самого начала, что не всегда возможно, как в техническом плане, так и в физическом.

Наш мир наполнен различными звуками, одни из них приятные, другие – не очень. Основной задачей обработки звукового сигнала является улучшение качеств, параметров звукового сигнала с целью повышения «приятности» и качества его восприятия человеческим ухом, что в современной сфере звукообработки играет далеко немаловажную роль. Для решения проблем звукозаписи, обработки записанного звукового сигнала и улучшения характеристик звучания этого сигнала необходима некоторая база знаний.

В связи с актуальностью проблемы было принято решение о разработке электронной мультимедийной энциклопедии по музыкальным инструментам и обработке звукового сигнала, так как, зачастую, две эти темы неразрывно связаны друг с другом.

Данная энциклопедия в первую очередь ориентирована на музыкальные учебные заведения, специальности, но может быть использована любым желающим расширить свои познания в области музыкальных инструментов и звукового оборудования.

**Объект исследования**: предъявление информации по средствам обработки звукового сигнала и инструментам звукорежиссёра.

**Предмет исследования:** материалы, описывающие звукообрабатывающее оборудование.

**Цель работы** – разработать электронную мультимедийную энциклопедию по средствам обработки звукового сигнала и инструментам звукорежиссёра.

В соответствии с поставленной целью выпускной квалификационной работы определены следующие задачи**:** 

1. Проанализировать источники информации по теме исследования с целью формирования списка необходимых для разработки мультимедийной энциклопедии.

2. Подготовить и структурировать материал по способу звукоизвлечения и обработчиков сигнала.

3. Подготовить интерфейс электронной мультимедийной энциклопедии с использованием компьютерных технологий.

4. Наполнить энциклопедию подготовленным материалом в различных формах представления.

Для реализации продукта были использованы технологии языка разметки страниц HTML, с применением каскадных таблицей стилей (CSS), языка JavaScript и технологии Flash для создания интерактивных роликов на страницах электронной энциклопедии.

Для удобства дополнения электронной энциклопедии материалом, при разработке был использован программный продукт Incomedia WebSite X5 Evolution 9.

# <span id="page-7-0"></span>**1 ОБЗОР ИНФОРМАЦИОННЫХ ИСТОЧНИКОВ ПО ТЕМЕ ИССЛЕДОВАНИЯ**

#### <span id="page-7-1"></span>**1.1 Требования к мультимедийной энциклопедии**

Как таковая, энциклопедия – это приведённое в систему обозрение отраслей человеческого знания или круга дисциплин, в совокупности составляющие отдельную отрасль знания. Также энциклопедией называют научное справочное пособие, содержащее обозрение наук или дисциплин. Другими словами, энциклопедия представляет из себя сборник сведений и справок на различные темы, предназначенный для обширного круга читателей.

Отличие же мультимедийной энциклопедии от более привычной бумажной состоит в том, что появляется более обширный инструментарий для представления информации, которую необходимо донести для читателей данной энциклопедии. Появляются новые возможности для представления материала, помимо привычного всем текстового изложения. Становится возможным иллюстрировать материал высококачественными изображениями и подготовленными видеороликами. Энциклопедия приобретает интерактивность, она перестаёт быть источником только текстовой информации.

По различным признакам выделяют различные основные классификации энциклопедий [\[14\]](#page-53-0).

По структуре энциклопедии подразделяются на алфавитные, алфавитносистематические, систематические, хронологические и хронологическисистематические. Для классификации по объёму материала сейчас не существует общепринятого критерия.

Также, энциклопедии классифицируются по кругу включенных сведений. Различают универсальные, отраслевые, региональные, специальные и персональные энциклопедии.

Универсальные, содержат систематизированную информацию по всем отраслям и областям знаний (например, «Большая советская энциклопедия»).

Отраслевые, содержат систематизированную информацию по какойлибо определённой отрасли научного знания (например, энциклопедии от «Росмэн»).

Региональные энциклопедии содержат систематизированную информацию по всем или некоторым отраслям и областям знаний, связанным с каким-либо краем, регионом или отдельным городом, селом, деревней. Региональное энциклопедическое издание может быть как универсальным, так и специальным.

Специальные, содержат систематизированную информацию по специальной области знаний любого уровня – научных, культурных, практических (например, «Энциклопедия самолётов», «Народонаселение: Энциклопедический словарь»).

Персональные энциклопедии содержат систематизированную информацию по всем или некоторым вопросам, связанным с одним человеком или группой лиц. То есть персональное энциклопедическое издание может быть как универсальным (например, «Лермонтовская энциклопедия»), так и специальным (например, «Оренбургская Шевченковская энциклопедия: Тюрьма. Солдатчина).

Средства мультимедиа позволяют представить учебный материал в увлекательной, динамичной форме, а инженерные конструкции, устройства, элементы – как движущиеся трехмерные объекты, тем самым в полной мере раскрывая их конструкцию и принцип действия.

Современные специализированные программные пакеты ориентированы облегчить труд разработчика при работе с большим количеством материала в процессе создания электронного мультимедийного продукта, а так же при дополнении материала в уже готовом продукте.

Это позволяет создавать хорошие электронные продукты с точки зрения психологии восприятия в условиях компьютерного обучения, а также в плане минимизации трудовых, временных, финансовых затрат.

По типу носителя различают энциклопедии в виде книг, CD–DVDдисков и электронных энциклопедий. Нередко энциклопедия сразу выпускается в виде книги, диска и размещается в Интернете.

В то же время, с появлением интерактивности, появляется и список требований, предъявляемых к таким энциклопедиям. Помимо требований к оформлению текста, появляются требования к оформлению видеоматериалов, аудиоинформации, активного содержимого.

Рассмотрим список типовых требований более детально.

*Достоверность информации.* Это требование является наиболее актуальным, поскольку количество информации, содержащейся в Интернете, растёт в геометрической прогрессии, но при этом, сколько источников, столько и мнений. Весьма сложно становится находить именно достоверную информацию о интересующем направлении. Именно поэтому, при составлении энциклопедии, стоит использовать только достоверные источники материала.

*Наглядность представления.* Как ни странно, но чем внешне привлекательнее электронный продукт, тем больший круг пользователей он получает. Много зависит от оформления электронного продукта, будь то фон для текстовых блоков или же часть фрагмент с представлением, скажем, видеоролика. Первую оценку от читателя, мультимедийный продукт получает за внешний вид.

*Удобство использования.* Так как энциклопедия, как правило, состоит из большого количества страниц, то самое главное на этапе подготовки правильно произвести структуризацию материала, чтобы читатель мог без лишнего труда найти необходимую ему информацию, при этом не пролистывая страницы и разделы, которые ему конкретно в данный момент не нужны. Для этого необходимо обеспечить максимальное удобство навигации по страницам электронного продукта.

*Интерактивность содержимого.* Существенным отличием электронной энциклопедии от бумажной является интерактивность материала, содержащегося в этой энциклопедии. Говоря об интерактивности, обычно предполагается наличие в мультимедийном продукте видеороликов, воспроизводимых по желанию пользователя. Другими словами, всего того, чего нет в бумажной энциклопедии.

#### <span id="page-10-0"></span>**1.2 Обзор литературных источников**

Для достижения цели данной работы необходимо провести анализ источников на предмет наличия необходимой информации. В качестве основных источников были выбраны печатные издания по звукорежиссуре. Некоторые из представленных источников рекомендованы издательствами как основное учебное пособие для студентов, обучающихся по направлению звукорежиссура.

*Питер Бьюик «Живой звук»* [\[1\]](#page-52-1). В книге затрагиваются такие темы как звуковой тракт, микрофоны, беспроводные системы, микшерный пульт, микширование, эффекты и обработка, усилители и акустические системы, сценический мониторинг, системы звуковоспроизведения, автоматизация и MIDI, традиционные проблемы и их решения; живой звук в театрах, конференц-залах и

т.п.; системы звукоусиления в реальной жизни, акустика помещений, электрическая и механическая безопасность, коммутация.

Книга состоит из восемнадцати глав. Каждая глава раскрывает свою тему, деление на подразделы отсутствует. Издание написано действующим звукорежиссёром, поэтому книга содержит конкретные примеры решения некоторых описываемых проблем, с которыми сталкивался автор в процессе выполнения своей работы. В качестве восемнадцатой главы приведён глоссарий, в котором даётся определение всем используемым в книге терминам.

Книга ориентирована на специалистов по озвучиванию, звукорежиссеров, студентов отделений звукорежиссуры. Издание подходит для разработки энциклопедии.

В книге А**.** Нисбетта **«**Звуковая Студия**»** [\[11\]](#page-53-1) рассмотрены техника и методы использования звуковых студий в радиовещании, телевидении и кино.

Издание разделено на шестнадцать глав, каждая из которых структурирована на подтемы.

Первая глава посвящена физической природе звука. Описаны такие понятия как длина волны, энергия колебаний, обертоны и тп.

В главах со второй по четвёртую раскрывается тему оснащения звуковых студий, планирования и проведения звукозаписи, характеристика студий по решаемым задачам. Описаны такие нюансы как подбор аппаратуры, организация работы студии, коммутация, внутренняя связь.

Последующие главы посвящены вопросам работы студии с точки зрения звукорежиссёра, таким как работа с микрофоном, звукозапись, сведение, монтаж.

В основу книги положен обширный опыт автора, много лет проработавшего в звуковых студиях Британской радиовещательной корпорации.

Книга ориентирована на специалистов в области студийной звукозаписи. Издание подходит для разработки энциклопедии.

*В. А. Никамин «Цифровая звукозапись. Технологии и стандарты»* [\[10\]](#page-53-2). Цель книги – рассказать, что представляет собой цифровая звукозапись вообще и современная цифровая звукозапись в частности.

Книга состоит из тринадцати глав, разделённых на подтемы.

В главах с первой по четвёртую рассказывается о появлении цифровых носителей информации, в частности, CD-дисках. Также рассмотрены принципы цифрового представления звука и преобразование сигнала в цифровой.

С пятой по десятую главы речь идёт о звуковоспроизводящем с цифровых носителей оборудовании, о его характеристиках, принципах работы, параметрах.

Главы с одиннадцатой по тринадцатую, заключительную, речь ведётся о различных форматах цифровых носителей. Рассказывается о более популярных форматах и прогнозируется развитие носителей цифрового звука.

Издание ориентировано на широкий круг читателей. Подходит в качестве базового материала по цифровым аудиозаписям. Применимо для разработки энциклопедии.

*Л. С. Трахтенберг «Мастерство звукооператора»* [\[15\]](#page-53-3). Книга написана одним из лучших звукооператоров студии «Мосфильм», что не оставляет никаких сомнений в качестве изложенного в ней материала.

В книге рассмотрены такие вопросы, как качества звука, звукозапись речи, запись музыки, монтаж фонограмм. Все темы представляют собой разделы книги. Все разделы наполнены полезной информацией, знаниями в области звукомонтажа и звукозаписи. В основу книги положен обширный опыт автора в озвучивании кинофильмов, радиопередач.

В качестве приложений пособие содержит пример звуковой экспликации и звуковую экспликацию к одному из эпизодов фильма «Время, вперёд».

Издание ориентировано на звукооператоров студий, занимающихся озвучиванием фильмов, сериалов, передач. Возможно использование в процессе формирования базы знаний при обучении студийной звукорежиссуре. Применимо для разработки энциклопедии.

*Севашко А. В. «Звукорежиссура и запись фонограмм. Профессиональное руководство»* [\[13\]](#page-53-4). Книга посвящена процессу записи не только студийной, но и концертной. Тщательно описываются все нюансы при записи «объёмной звуковой картины».

Книга состоит из сорока глав разделённых на подтемы, в которых рассматриваются такие темы как акустика помещений и музыкальных инстру-

ментов, психоаккустика, теория и практика создания объёмной звуковой картины и прочие.

Сороковая глава посвящена опасностям профессии звукорежиссёра, таким как ущерб, наносимый звуковыми колебаниями в неслышимых диапазонах, вред громкого звука, обеспечение технической безопасности рабочего места звукорежиссёра.

Издание рассчитано звукорежиссёров записи и концертных звукорежиссёров. Применимо для использования в качестве учебного пособия для звукорежиссеров и звукоинженеров всех уровней квалификации. Издание подходит для разработки энциклопедии.

*Леонтьев В. П. «Обработка музыки и звука на компьютере»* [\[8\]](#page-52-2). Книга посвящена вопросам обработки звукового сигнала на компьютере.

Книга состоит из четырёх разделов – звук в цифровом формате, обработка цифрового звука, создание цифрового аудио, создание компьютерной фонотеки.

В первом разделе повествуется о методах и способах оцифровки звукового сигнала и его дальнейшем использовании.

Раздел второй уделяет внимание выбору оборудования для обработки цифрового звука, программном обеспечении, о процессе обработки сигнала и частично затрагивает вопросы сведения мультитрековых композиций.

Третий и четвёртый разделы являются более творческими, поскольку в них ведётся речь о создании звуковых дорожек и наборов звуковых фонограмм.

Книга ориентирована на широкий круг читателей. Материал изложен доступно, понятен для непрофессионалов в области звукорежиссуры.

Издание применимо для разработки энциклопедии.

*Загуменнов А. П. «Запись и редактирование звука. Музыкальные эффекты»* [\[3\]](#page-52-3). Книга посвящена работе с эффектами, использующими при записи и обработке сигнала. Полноценный перечень эффектов, описание прин-

ципов и алгоритмов их работы, настраиваемые параметры, области и цели применения, результаты использования.

Издание разделено на девять глав.

Первая и вторая и третья главы посвящены вопросам многоканальной записи и стереофоническому сведению.

В четвёртой главе рассмотрены основные понятия, определяющие звуковые сигналы в целом.

Седьмая, восьмая и девятая главы посвящены звуковым процессам, непосредственно эффектам и дополнительным инструментам при работе со звуковым сигналом.

Книга может использоваться в качестве дополнительного материала по эффектам обработки звукового сигнала. Издание ориентировано на широкий круг читателей. Книга подходит для разработки энциклопедии.

*Дункан Ф. «Микширование живого звука»* [\[2\]](#page-52-4). Книга посвящена звукоусиливающей, звукообрабатывающей и звуковоспроизводящей аппаратуре, микшерному оборудованию, принципам устройства, компоновке, концертных комплексов, технической организации концертов и работе с живым звуком.

Издание состоит из пятнадцати глав, разделённых на подтемы.

В первой главе раскрываются основные принципы устройства концертных комплексов и их классификация.

Со второй по десятую главы речь ведётся об оборудовании, необходимом для функционирования концертных комплексов, таком как микшерные пульты, эквалайзеры, коммутация, микрофоны. Устройства обработки звука, сигнальные процессоры, усилители, кроссоверы.

Десятая и одиннадцатая главы повествуют об акустических системах и системах сценического мониторинга

В последующих главах раскрываются проблемы эксплуатации концертных комплексов.

Издание подходит для использования в качестве справочного материала либо в роли мини-энциклопедии в силу достаточного количества содержания инструктирующих материалов. Применимо для разработки энциклопедии.

*Козюренко Ю. И. «Звукозапись с микрофона»* [\[6\]](#page-52-5). В книге разбираются вопросы акустической подготовки помещений перед звукозаписью, рассматриваются приемы записи речи и музыки, техника и технология регулирования, приемы обработки и контроля записываемой программы, монтаж фонограммы.

Книга поделена на шесть глав с подтемами.

В первой главе раскрываются особенности микрофонной записи, описывается типовая структура схем аппаратной звукозаписи, выбор помещения и оборудования.

Вторая и третья главы посвящены вопросам записи речи и музыки и регулирования сигнала в процессе записи. Рассмотрен непосредственно процесс записи голоса, его основные моменты и составляющие. Также уделено внимание возможным техническим проблемам и способам их устранения.

Главы с четвёртой по шестую раскрывают такие темы как процесс обработки сигнала, оценки его качества и процесс монтажа звуковой дорожки.

Издание ориентировано на широкий круг читателей, что делает содержащийся в нём материал понятным и доступным как специалистам в области звукозаписи, так и отдалённым от этого направления читателям. Применимо для разработки энциклопедии.

*Кубат К. «Звукооператор-любитель»* [\[7\]](#page-52-6). Книга посвящена основам работы со звуком. Основные аспекты изложены в более простом виде.

Книга состоит из тридцати пяти глав. Каждая глава раскрывает определённую тему.

Главы первая, вторая и третья повествует о сущности звука, способах его получения и восприятия.

С четвёртой по пятнадцатую главу внимание уделяется таким темам как борьба с искажениями звука, диффузные свойства звуковых волн, звукоснимание.

В шестнадцатой и семнадцатой главе описана работа с ограничителями сигнала – лимитерами, и электроакустическими фильтрами.

В последующих главах уделяется внимание вопросам звукозаписи, обработки записанного сигнала, массовой звукозаписи.

Издание ориентировано на широкую аудиторию, информация изложена доступно. Приемлемо для использования при формировании базовых понятий звукообработки. Применимо для разработки энциклопедии.

По результатам проведённого анализа печатных источников сделаны выводы о месте размещения информации от каждого из изданий в пособии. Выбраны источники с максимально полезной информацией, необходимой для разработки энциклопедии.

#### <span id="page-16-0"></span>**1.3 Обзор интернет-источников**

*Инструменты и оборудование* [\[5\]](#page-52-7) на портале jam-forum.ru. Портал является Интернет-сайтом студии звукозаписи.

На страницах портала, помимо рекламной информации о деятельности студии, имеется информация об устройстве, описании и схемах музыкальных инструментов.

В частности, описывается устройство таких инструментов, как электрогитара, бас-гитара, ударная установка, синтезатор и другие.

Также на ресурсе присутствует раздел фотогалерея с изображением описываемых музыкальных инструментов и оборудованием студии.

Материалы ресурса подходят для дополнения информации печатных источников информации иллюстрациями и схемами некоторых описываемых музыкальных инструментов. Также возможно использование иллюстративной части электронного ресурса при наполнении энциклопедии.

Ресурс применим для разработки электронной энциклопедии. *Шоу-бизнес Лекса Мьюзик* [\[16\]](#page-53-5)**.**

Ресурс посвящен вопросам сочинения музыки, ее записи и продвижению. Как уверяют разработчики, сайт создан для музыкантов, как начинающих, так и для опытных.

Ресурс состоит из нескольких разделов, каждый из которых несет свою информативную нагрузку: сочинение музыки, звукозапись, съемка видеоклипа, рекорд-лейблы, имидж музыканта и т.д..

Для разработки электронной мультимедийной энциклопедии, нам понадобятся только некоторые разделы данного ресурса, а именно «Звукозапись» и «Статьи».

Раздел «Звукозапись» представляет из себя список материалов, раскрывающих тему звукозаписи как музыкальных инструментов, так и вокальных треков.

Раздел «Статьи» включает в себя список статей по вопросам, раскрывающимся в разделах данного ресурса.

Материал, представленный на рассматриваемом ресурсе применим для разработки материала, необходимого для наполнения электронной мультимедийной энциклопедии.

Ресурс применим для разработки электронной энциклопедии.

*Музыкальное оборудование* [\[9\]](#page-52-8)**.**

Ресурс содержит информацию об оборудовании, описание программных продуктов, используемых в процессе работы со звуковым сигналом.

Ресурс содержит такие разделы, как Новости, Оборудование, Статьи, ссылки и т.д..

Раздел «Новости» содержит список недавно добавленного на ресурс материала.

Раздел «Оборудование» включает в себя список студийного, компьютерного и MIDI-оборудования, разделенного на подгруппы. Также содержится описание некоторых музыкальных инструментов в этом же разделе

Раздел «Статьи» включает в себя статьи, описывающие музыкальные инструменты и инструменты обработки звукового сигнала, что является полезным материалом при изучении способов работы с оборудованием обработки звукового сигнала.

Раздел «Файлы» содержит список файлов, объединенных одной тематикой. Этими файлами являются примеры звучания как реальных музыкальных инструментов, так и виртуальных.

Раздел «Словарь» представляет из себя глоссарий, содержащий описание использующихся в материалах ресурса терминов.

Материал рассматриваемого ресурса подходит для дополнения материала печатных источников, использованных в процессе формирования контента для наполнения электронной мультимедийной энциклопедии.

Ресурс применим для разработки электронной энциклопедии.

*Записки звукорежиссера* [\[4\]](#page-52-9)**.** 

Ресурс представляет из себя интернет-сайт, посвященный вопросам звукорежиссуры в сфере звукозаписи и обработки записанного звукового сигнала Ресурс состоит из нескольких разделов.

Раздел «Tutorials» включает в себя учебно-познавательные материалы по вопросам подготовки звукового оборудования к записи и непосредственно самого процесса звукозаписи.

Раздел «Reviews» представляет из себя обзор как аппаратных средств работы со звуковым сигналом и звукообработки, так и программным, таких как программное обеспечение, плагины, виртуальные студии.

Раздел «Homestudio» посвящен вопросам обустройства домашней студии. Рассказывается о необходимом для этого оборудовании, материале и средствах.

Раздел «Studioreviews»обозревает известные студии звукозаписи с целью демонстрации технического обеспечения этих студий.

Информация, содержащаяся на рассматриваемом ресурсе подходит для формирования информационной базы, необходимой для наполнения контентом разработанной электронной энциклопедии.

Ресурс применим для разработки электронной энциклопедии.

*Практика звучания* [\[12\]](#page-53-6)**.**

Ресурс является интернет-сайтом звукозаписывающей студии.

Ресурс состоит из четырех разделов: «Новости», «Контактная информация», «Статьи» и «Портфолио».

Раздел «Новости» включает в себя информацию о новинках в сфере звукового оборудования и программного обеспечения. Раздел несет общеразвивающую информативную нагрузку.

Раздел «Статьи» включает в себя статьи по работе со звуковым сигналом как на подготовительном этапе, так и на этапе записи звука и обработки, полученной в результате записи, звуковой информации.

Раздел «Портфолио» включает в себя результаты записи и обработки звукового сигнала, выполненных на данной студии.

Для разработки электронной энциклопедии из описываемого ресурса будет использован раздел «Статьи».

Ресурс применим для разработки электронной энциклопедии.

*Современная энциклопедия* [\[14\]](#page-53-0)**.** 

Электронный ресурс представляет из себя энциклопедический словарь с несколькими вариантами определений.

Весь материал структурирован и отсортирован по алфавиту. Каждое определяемое слово или словосочетание содержит несколько значений, представленных в различных источниках информации (словарях и др.).

Информация, представленная на рассматриваемом электронном ресурсе, может быть использована для дополнения информации, взятых из печатных источников и других электронных ресурсов, необходимой для создания информационных блоков, необходимых для наполнения контентом разработанной электронной мультимедийной энциклопедии.

Ресурс применим для разработки электронной энциклопедии.

По результатам проведенного анализа электронных ресурсов сформирован список материала, который будет использован для наполнения энциклопедии. В совокупности с материалом, подобранным в процессе анализа печатных источников информации с целью разработки информационной базы для наполнения электронной энциклопедии, материал электронных ресурсов необходим для актуализации информации из печатных изданий и более точной структуризации подобранного информационного контента.

## <span id="page-21-0"></span>**2 ОПИСАНИЕ МУЛЬТИМЕДИЙНОЙ ЭНЦИКЛОПЕДИИ**

#### <span id="page-21-1"></span>**2.1 Педагогический адрес**

Мультимедийные энциклопедии являются прикладными информационными системами, применяемыми в сфере образования, обеспечивающими эффективное манипулирование мультимедиа–информацией.

Возможно использование данной энциклопедии на уроках в детской музыкальной школе.

Школы реализуют образовательные программы дополнительного образования детей в области начального художественного образования по направлениям:

- 1. Музыкальное искусство (срок обучения 7 и 5 лет).
- 2. Ранняя профессиональная ориентация (срок обучения 1 год).
- 3. Раннее эстетическое развитие дошкольников (с 3 до 6 лет).

Разработанная электронная энциклопедия может быть использована в качестве дополнительного материала в дисциплинах:

- основы звукорежиссуры;
- технология производства первичных фонограмм;
- технология озвучивания и звукового монтажа;
- звукорежиссура концертных залов и массовых мероприятий;
- цифровая обработка звука;
- <span id="page-21-2"></span>• музыкальная акустика, звукосинтез и студийная звукорежиссура.

#### **2.2 Функции и требования**

Основной функцией мультимедийной энциклопедии, как и любой другой энциклопедии, является предоставление интересующей пользователя информации. При этом, то, каким способом таковая информация будет донесена до пользователя, выбирает разработчик, исходя из того, на кого в процессе разработки ориентирован продукт.

Во многом от выбора способов представления информации зависит то, насколько хорошо запоминается эта информация, насколько доступно объясненной она выглядит. Зачастую, с целью повышения запоминаемости материала, после разъяснения теоретической части сразу же демонстрируется практическое применение нового материала.

В других случаях происходит более широкое объяснение материала, содержащегося в энциклопедии, что способствует упрощению процесса восприятия этого материала и приводит к хорошему пониманию освоенной новой базы знаний.

Помимо способов представления материала, немаловажную роль играет тот факт, соответствует ли предоставляемый материал описанным выше требованиям, предъявляемым к мультимедийному продукту, а именно, к содержимому продукта.

В результате, был сформирован список функций разработанной электронной мультимедийной энциклопедии:

• описать звуковое оборудование, использующееся в процессе записи звука и обработки записанного звукового сигнала;

• привести примеры звучания музыкальных инструментов и звукового сигнала до и после применения динамических обработок звукового сигнала.

#### <span id="page-22-0"></span>**2.3 Выбор классификации для представления материала**

При разработки описания музыкального оборудования было решено произвести классификацию звукового оборудования по месту применения в процессе работы со звуковым сигналом.

Музыкальное же оборудование было классифицировано следующим образом:

• звукоснимающее: звукосниматели, микрофоны (динамические и конденсаторные);

• источники сигнала: дисковые проигрыватели, MD-проигрыватели, цифровые проигрыватели;

• обработка сигнала: аудиоредакторы, микшерные пульты (аналоговые, цифровые, dj микшеры);

• эффекторы: голосовые, инструментальные, обработчики сигнала;

• звукоусиление: усилители мощности;

• типы акустических систем: акустические системы: (сабвуферы и широкополосные), мониторные системы: (сценические, системы персонального мониторинга, студийные).

#### <span id="page-23-0"></span>**2.4 Выбор средств реализации**

В результате проведённой работы было создано электронное учебное пособие c применение следующих технологий:

**HTML** (язык разметки гипертекста) – стандартный язык разметки документов не путать с языками программирования;

**CSS** (каскадные таблицы стилей) – формальный язык описания внешнего вида документа, написанного с использованием языка разметки.

**JavaScript** – скриптовый язык программирования компании Netscape.

Использование данных web-технологий позволяет пользоваться электронным учебным пособием не только локально на персональном компьютере, но и позволяет размещать его на web-сервере.

Для разработки графических и визуальных материалов использовались следующие программные продукты:

**Steinberg WaveLab 5.05a** (рисунок 1) – программа для работы со звуковыми файлами. WaveLab позволяет производить конвертирование из одного звукового формата в другой, конвертировать частоту дискретизации, совершать различные операции над динамическими характеристиками

аудиофайла. С помощью WaveLab можно делать аудиомонтаж, звукозапись, звукообработку и многое другое.

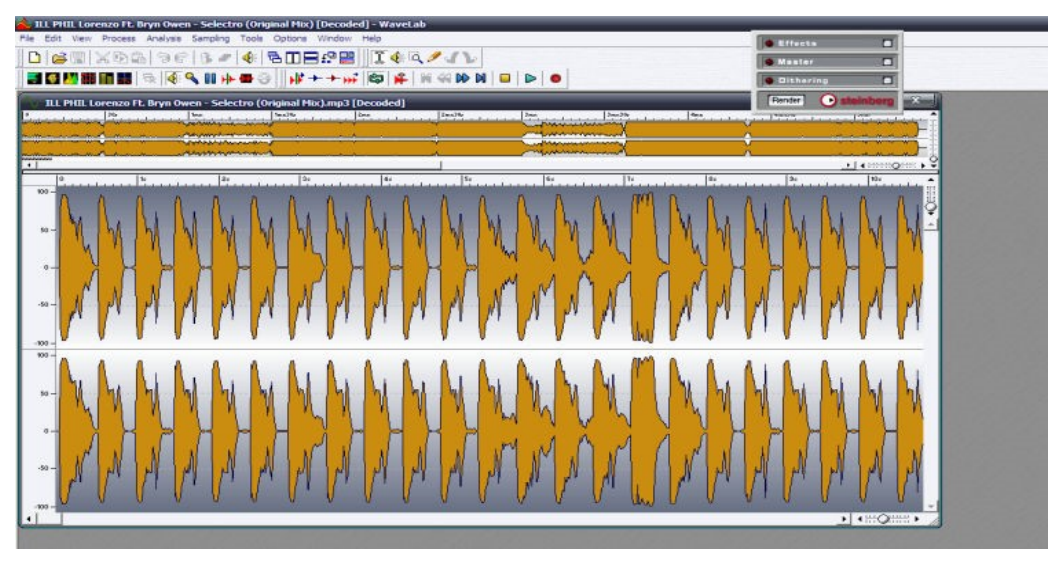

Рисунок 1 – Пример программы «Steinberg WaveLab»

**Adobe Photoshop CS5** (рисунок 2) – мощного графического редактора от компании Adobe, заслужено является лучшим графическим редактором в мире, для обработки фотографий и растровых рисунков.

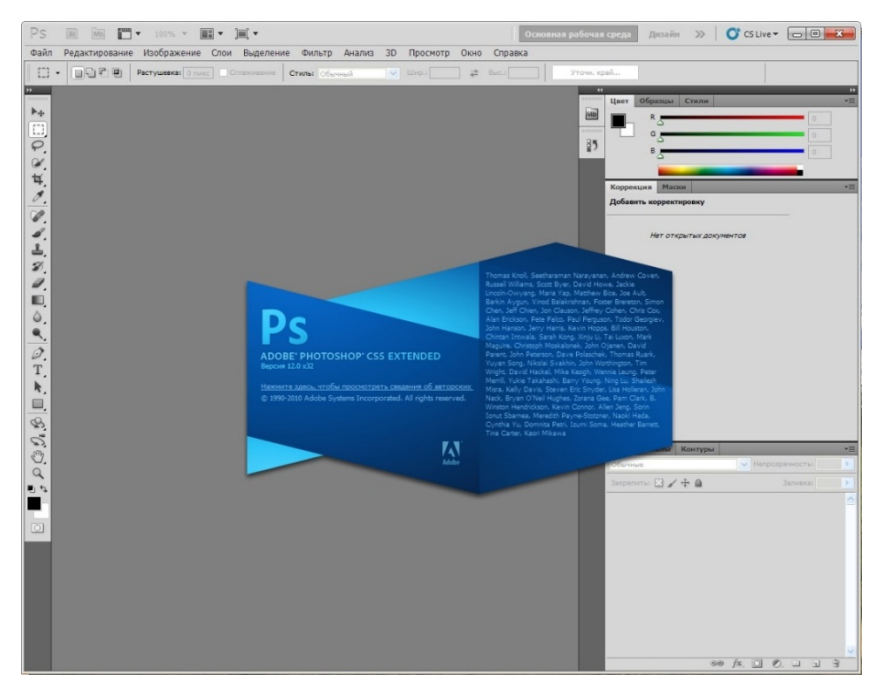

Рисунок 2 – Пример программы «Adobe Photoshop CS5»

**WebSite X5** (рисунок 3) – полноценная программа для быстрого создания веб-сайтов, с помощью которой пользователь сможет создавать и опубликовывать профессиональные веб-сайты и онлайн-магазины. Программа не требует знаний программирования, имеет более 1000 готовых шаблонов вебсайтов, проста в использовании, по сравнению с другими аналогичными программами.

| Выбор проекта                 | Здесь Вы можете создать Карту Сайта: определить Уровни структуры меню и добавить дополнительные страницы на сайт. Не забывайте называть Страницы правильно, так как названия<br>высвечиваться в заголовке Страницы и в Меню Вебсайта. |                       |          |                  |
|-------------------------------|----------------------------------------------------------------------------------------------------|-----------------------|----------|------------------|
| Общие настройки               | <b>X &amp; &amp; B B &amp; B</b>                                                                                                    |                       |          |                  |
|                               | Карта                                                                                                    | Расширенный Заголовок | Описание | $\blacktriangle$ |
|                               | Га Главная                                                                                                    |                       |          |                  |
| 2<br>Создание Карты Сайта     | $\triangle$ $\triangle$ MeHo                                                                                                    |                       |          |                  |
|                               | • О музыкальные инструменты                                                                                                    |                       |          |                  |
| 3<br>Создание страниц         | · Orascarere                                                                                                    |                       |          |                  |
|                               | 4 Духовые                                                                                                    |                       |          |                  |
|                               | • Валторна                                                                                                    |                       |          |                  |
| Продвинутые<br>4<br>настройки | • Кларнет                                                                                                    |                       |          |                  |
|                               | • Саксофон                                                                                                    |                       |          |                  |
|                               | • Тромбон                                                                                                    |                       |          |                  |
| 5<br>Экспорт                  | a) Tpy6a                                                                                                    |                       |          |                  |
|                               | a) Ty6a                                                                                                    |                       |          |                  |
|                               | a) Флейта                                                                                                    |                       |          |                  |
|                               | 4 Клавишные                                                                                                    |                       |          |                  |
|                               | • Фортелиано (Пианино)                                                                                                    |                       |          |                  |
|                               | Posts                                                                                                    |                       |          |                  |
|                               | ⊿ Струнные                                                                                                    |                       |          |                  |
|                               | • Акустическая гитара                                                                                                    |                       |          |                  |
|                               | · Bananaйка                                                                                                    |                       |          |                  |
|                               | • Бас-гитара                                                                                                    |                       |          |                  |
|                               | • Виолончеть                                                                                                    |                       |          |                  |
|                               | • Догра                                                                                                    |                       |          |                  |
|                               | • Контрабас                                                                                                    |                       |          |                  |
|                               | • Скрипка                                                                                                    |                       |          |                  |
|                               | • Электрогитара                                                                                                    |                       |          |                  |
|                               | 4 Ударные                                                                                                    |                       |          |                  |
|                               | • Барабаны                                                                                                    |                       |          |                  |
|                               | • Литавры                                                                                                    |                       |          |                  |
|                               | 4 Язычковые                                                                                                    |                       |          |                  |
|                               | • Аккордеон                                                                                                    |                       |          |                  |
|                               | •] Баян                                                                                                    |                       |          |                  |
|                               | • Звукоснимание                                                                                                    |                       |          |                  |
|                               | • Описание                                                                                                    |                       |          |                  |

Рисунок – Интерфейс «WebSite X5»

**KoolMoves** (рисунок 4) – программа для создания веб-анимации, при использовании инструментов для работы с Flash и анимированными GIF файлами. Может применять различные эффекты к тексту, импортировать векторную графику, добавлять аудио в формате \*.wav, осуществлять градиентную заливку созданной кривой, присваивать различные действия кнопкам и изображениям.

Благодаря тому, что с данной программой очень просто работать, даже не имея навыков работы с Flash, можно создавать превосходные ролики, которые могут быть применены в качестве баннеров, при создании мультимедийного слайд-шоу, создании системы навигации по сайту и многого другого.

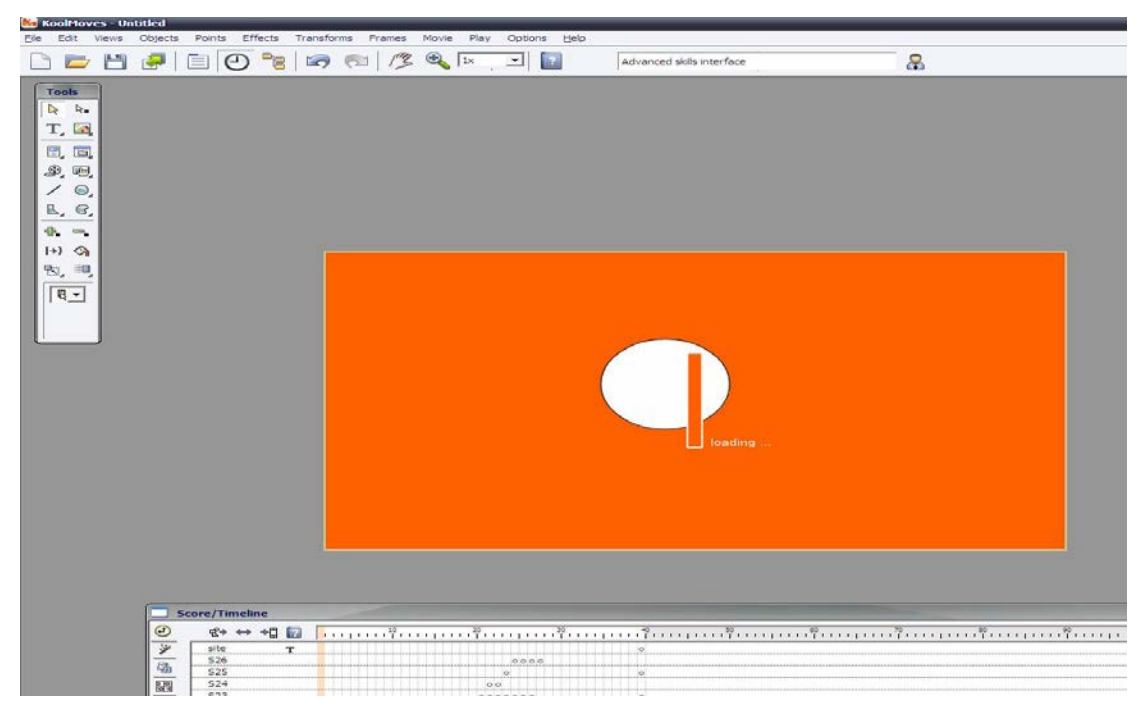

Рисунок 4 – Окно программы «KoolMoves»

## <span id="page-26-0"></span>**2.5 Главная страница и навигация**

Для начала работы с электронным учебным пособием необходимо открыть папку проекта и запустить файл «index.html» в любом из браузеров. После запуска страницы, открывается страница приветствия электронного учебного пособия, представленная на рисунке 5.

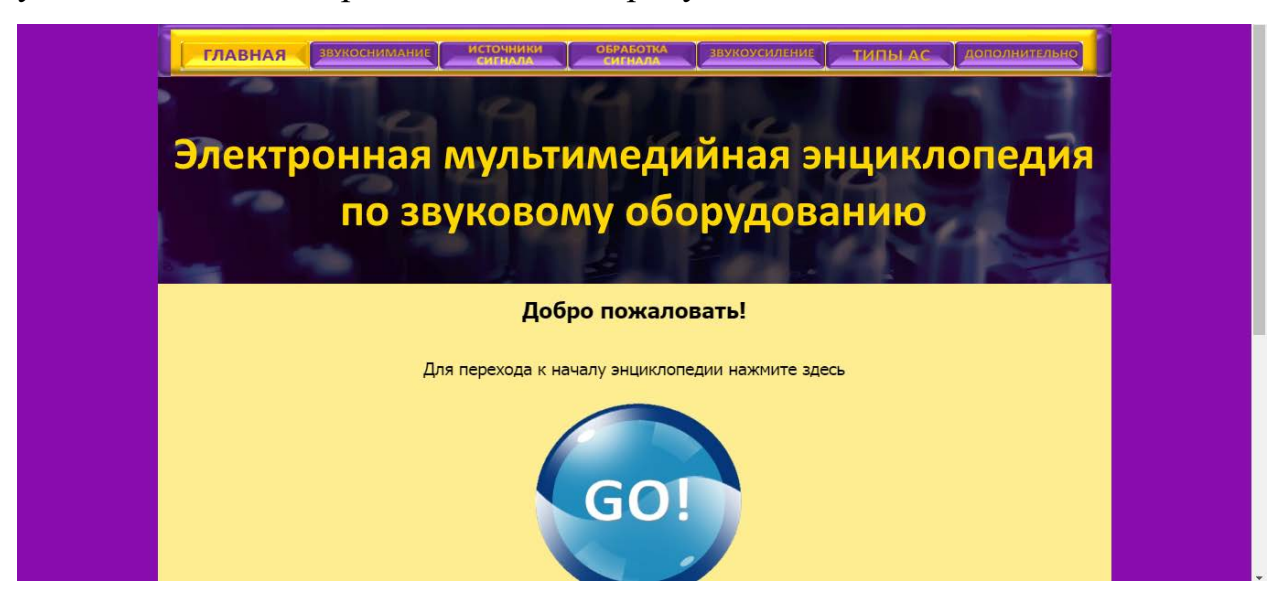

Рисунок 5 – Главная страница

Навигация по электронному учебному пособию осуществляется с помощью главной навигационной панели, расположенной в верхней части экрана (рисунок 6).

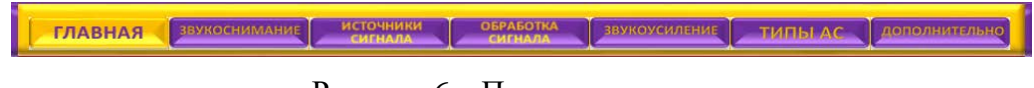

## Рисунок 6 – Панель навигации

#### <span id="page-27-0"></span>**2.6 Формы представления материала**

В разработанной энциклопедии, как и в любой другой энциклопедии, основной формой представления материала является текстовая. Материал поделен на абзацы, структурирован по смыслу и объединен в подразделы согласно выбранной классификации.

Помимо текстовых данных в разработанном продукте присутствует страница, содержащая изображения (рисунок 7), использованные в энциклопедии.

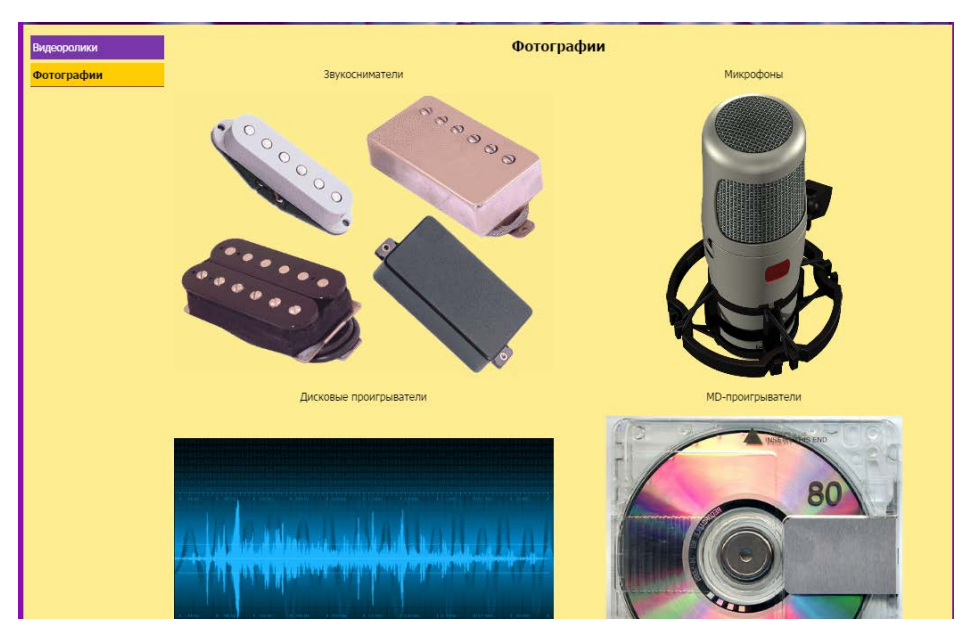

Рисунок 7 – Контент «Фотографии»

В специально предназначенном для этого разделе, представлены видеоролики, которые также предоставляют пользователю возможность сохранения их на диск (рисунок 8).

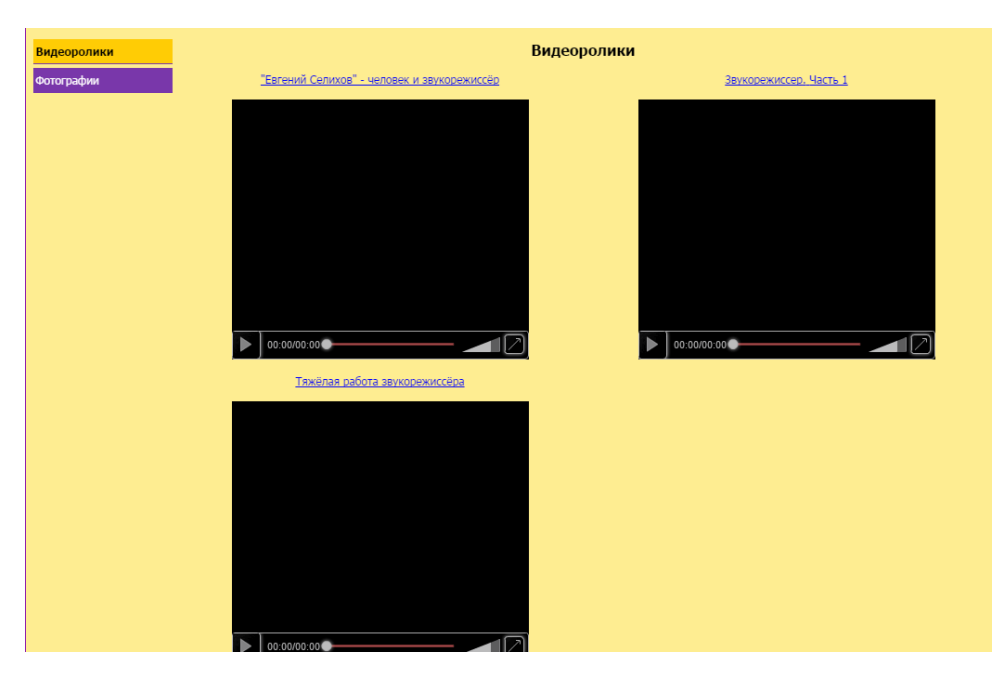

Рисунок 8 – Контент «Видеоролики»

Использование медиаконтента делает процесс изучения электронной энциклопедии более увлекательным, что положительно сказывается на процесс усвоения материала, содержащегося в этой энциклопедии и на такое свойство, как запоминаемость, так как чем более наглядно представлен конкретный материал, тем легче его запомнить.

Далее рассмотрим основной контент разработанной электронной мультимедийной энциклопедии.

Весь предоставленный материал был проанализирован и структурирован по основным разделам. При структурировании материала, была взята за основу классификация музыкальных инструментов по объекту звукоизлучения.

#### <span id="page-28-0"></span>**2.7 Разделы энциклопедии**

#### <span id="page-28-1"></span>**2.7.1 Раздел энциклопедии «Звукоснимание»**

Первый раздел Энциклопедии посвящён звукосниманию (рисунок 9). Как следует из названия, речь пойдёт об оборудовании, способном преобразовывать колебание звуковых волн в электрические сигналы с целью дальнейшей обработки.

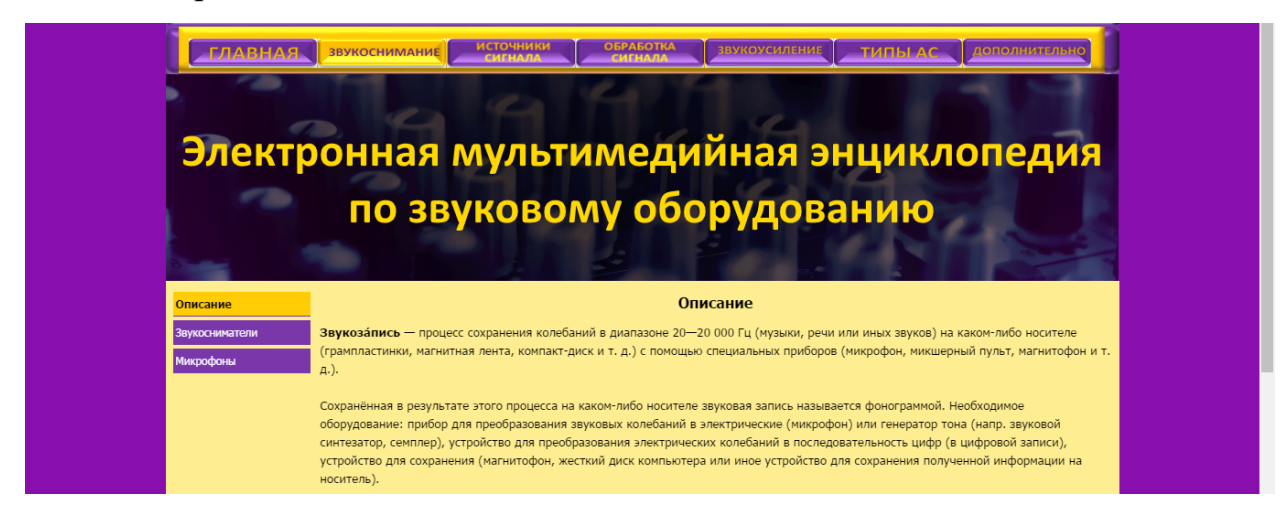

Рисунок 9 – Раздел «Звукоснимание»

Звукосниматели предназначены для преобразования колебания струн в электрический ток. Сигнал со звукоснимателей может быть обработан для получения различных звуковых эффектов и затем усилен для воспроизведения через динамики. Используется в электрогитарах, басгитарах и полуакустических гитарах, а также в электро- и полуакустических скрипках, электроорганах.

#### <span id="page-29-0"></span>**2.7.2 Раздел энциклопедии «Микрофоны»**

Следующий раздел посвящен микрофонам, которые используются во многих устройствах, таких как телефоны и магнитофоны, в звукозаписи и видеозаписи, на радио и телевидении, для радиосвязи, а также для ультразвукового контроля и измерения (рисунок 10). Раздел раскрывает принцип работы микрофонов, свойства их акустико-механической системы и характеристики.

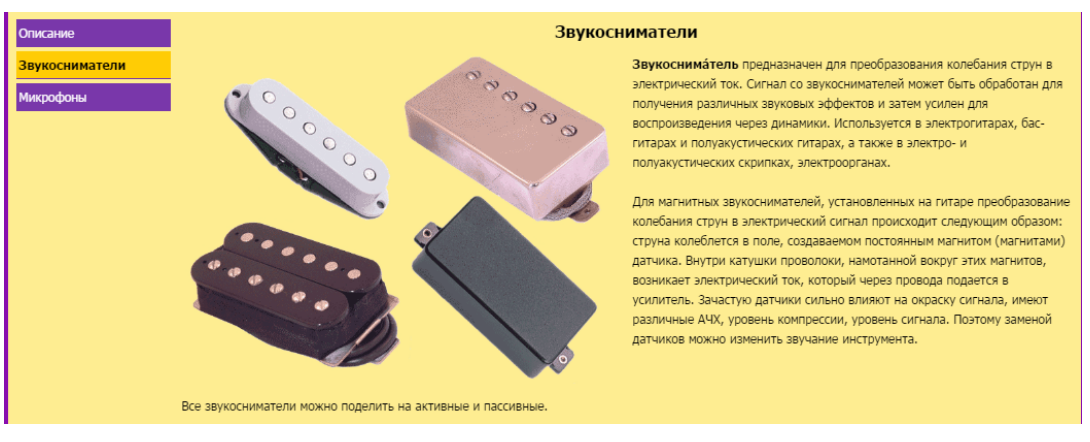

Рисунок 10 – Подраздел «Микрофоны»

Раздел также классифицирует микрофоны соответственно типу конструкции их акустико-механической системы.

Первый тип конструкции – динамические микрофоны (рисунок 11).

Конструкция представляет собой мембрану, соединённую с лёгким токопроводом, который помещен в сильное магнитное поле, создаваемое постоянным магнитом.

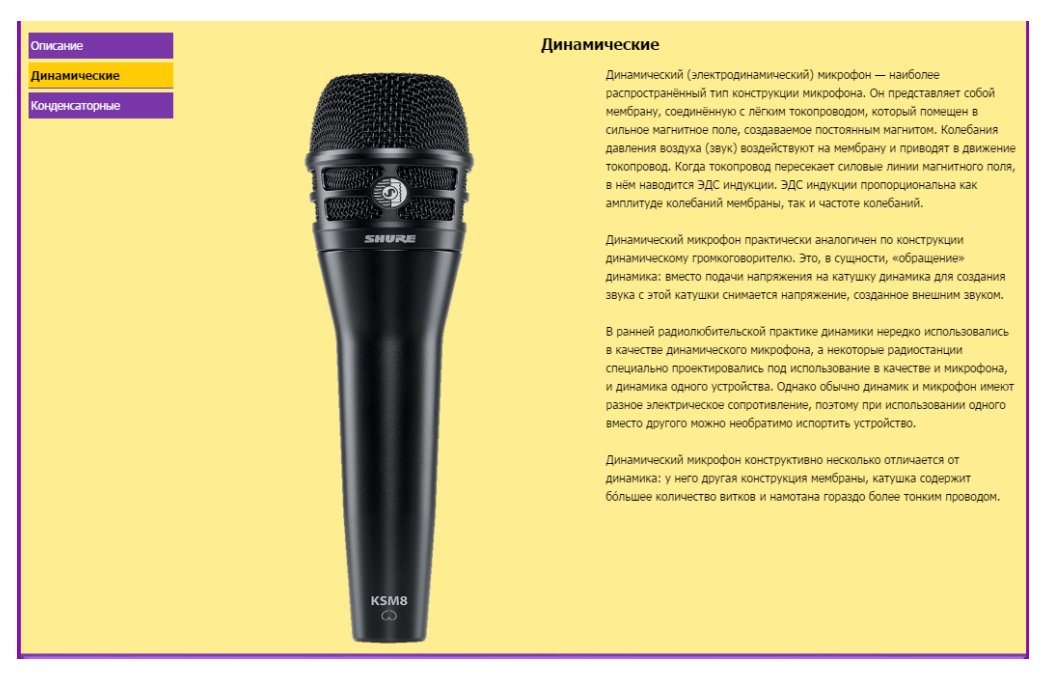

Рисунок 11– Подраздел «Микрофоны»

Второй тип конструкции – конденсаторные микрофоны (рисунок 12).

Конструкция представляет собой конденсатор, одна из обкладок которого выполнена из эластичного материала, которая при звуковых колебаниях изменяет ёмкость конденсатора.

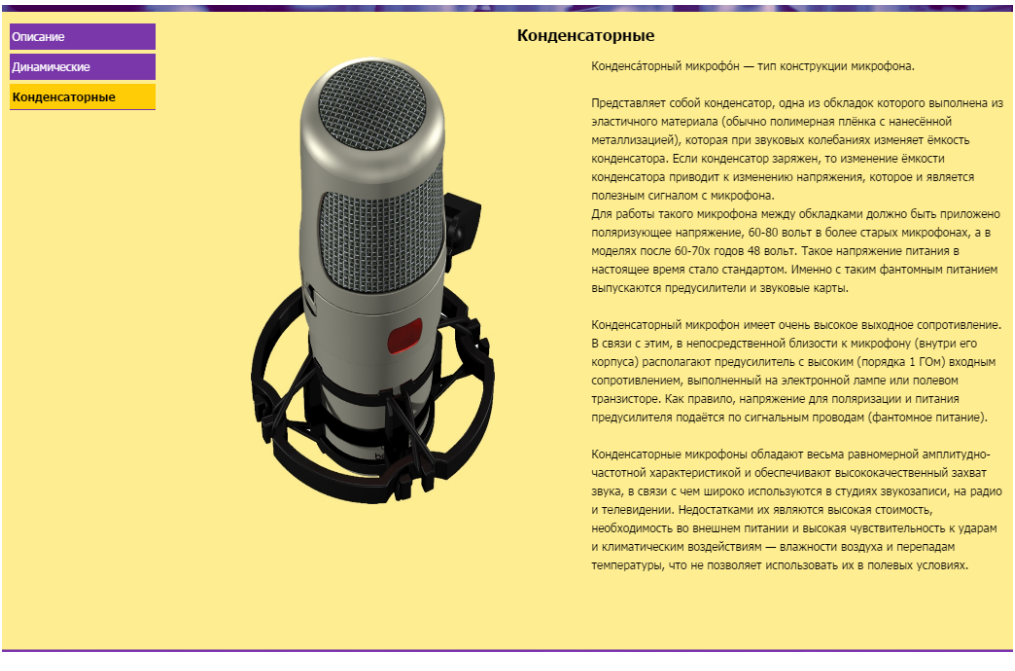

Рисунок 12 – Подраздел «Конденсаторные микрофоны»

## <span id="page-31-0"></span>**2.7.3 Раздел энциклопедии «Источники сигнала»**

Раздел «Источники сигнала» (рисунок 13) посвящен описанию проигрывателей, устройств, способных воспроизводить звуковую информацию, а также описанию цифровых носителей информации и форматах записи на эти носители.

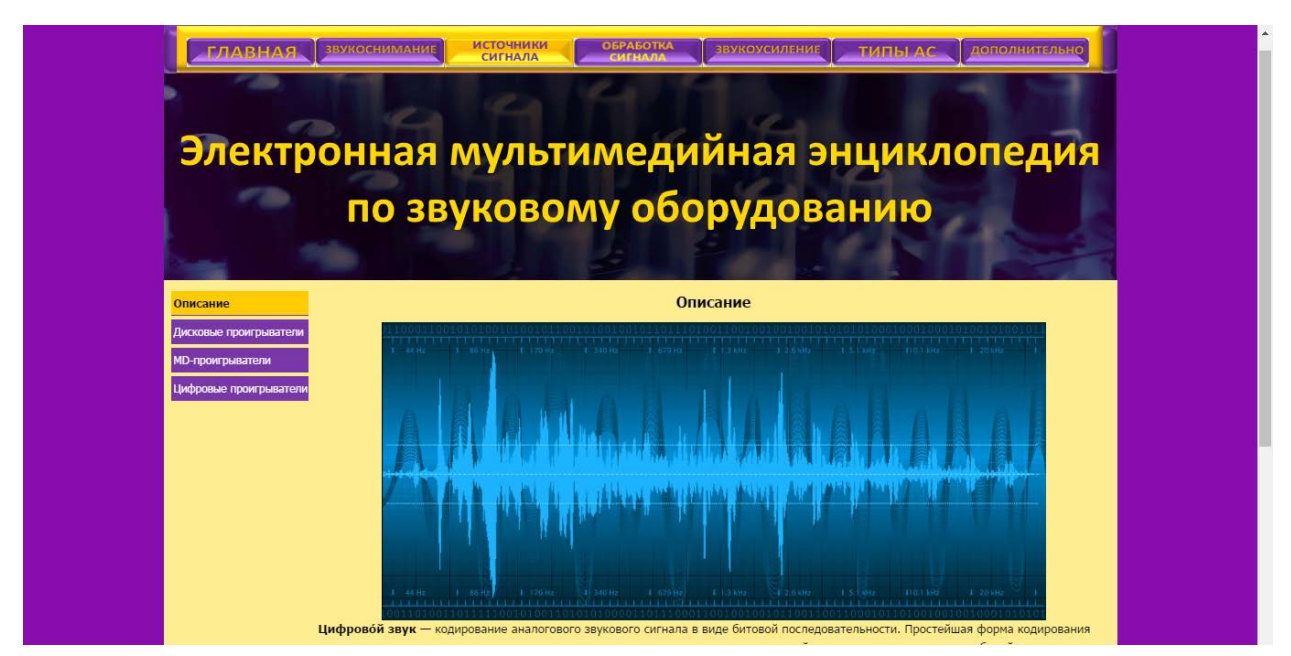

Рисунок 13 – Раздел «Источники сигнала»

Раздел содержит информацию о дисковых проигрывателях и видах компакт-дисков (рисунок 14).

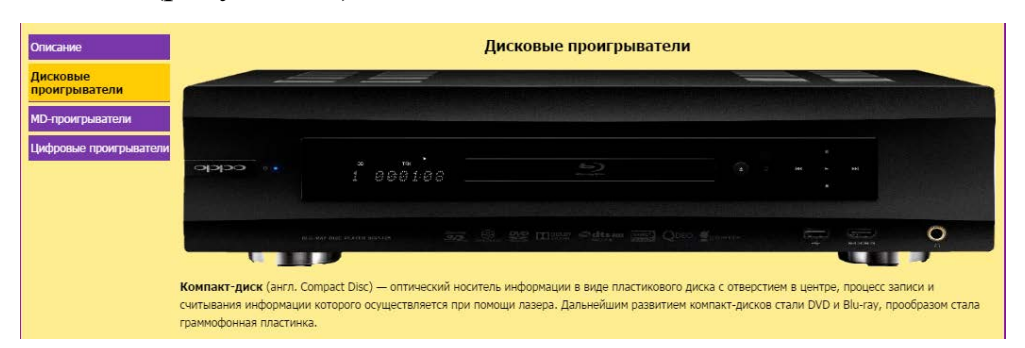

Рисунок 14 – Страница «Дисковые проигрыватели»

Страница «MD-проигрыватели» (рисунок 15) повествует о том, что такое MD-проигрыватель, MD-рекордер и рекордеры, о существующих форматах записи звуковых файлов на MiniDisk.

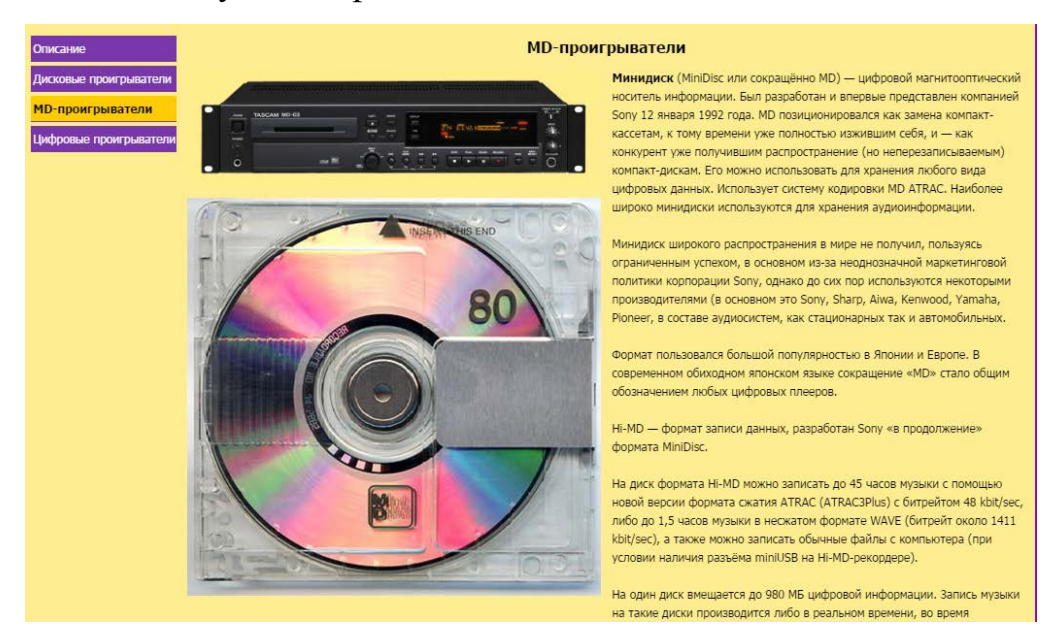

Рисунок 15 – Страница «MD-проигрыватели»

На странице «Цифровые проигрыватели» (рисунок 16) дается определение цифровых проигрывателей, описание их свойств, параметров и их краткая характеристика.

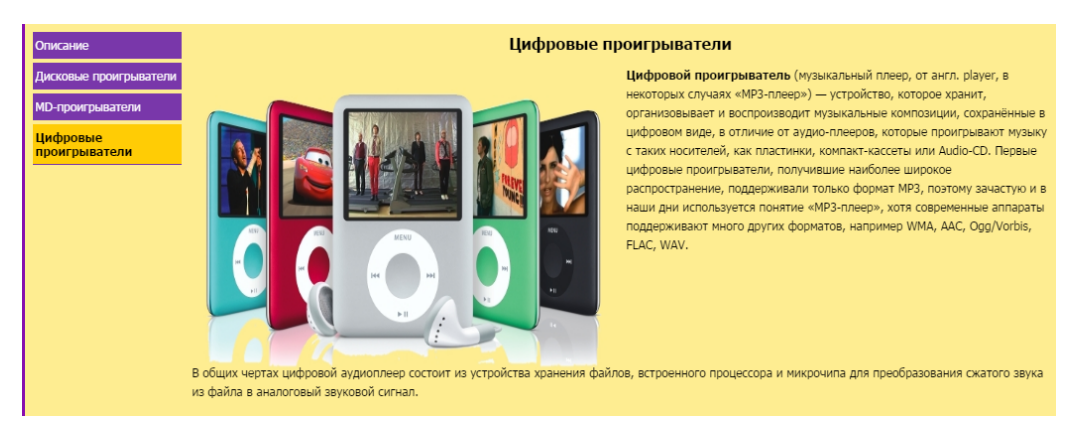

Рисунок 16 – Страница «Цифровые проигрыватели»

## <span id="page-33-0"></span>**2.7.4 Раздел энциклопедии «Обработка сигнала»**

Раздел «Обработка сигнала» (рисунок 17) посвящен инструментам работы со звуковым сигналом, как на этапе записи, так и при обработке уже готовых аудиофайлов.

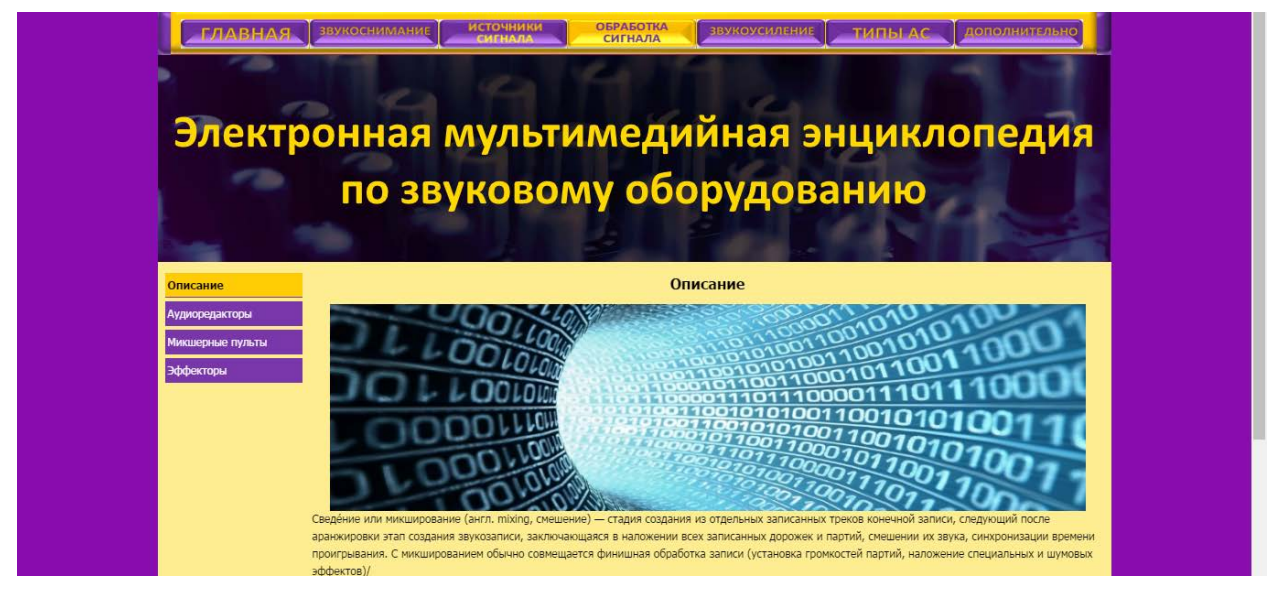

Рисунок 17 – Раздел «Обработка сигнала»

Одним из пунктов раздела является глава «Аудио редакторы» (рисунок 18), в которой приводится краткое описание наиболее популярных программных продуктов, используемых для работы с цифровым звуком.

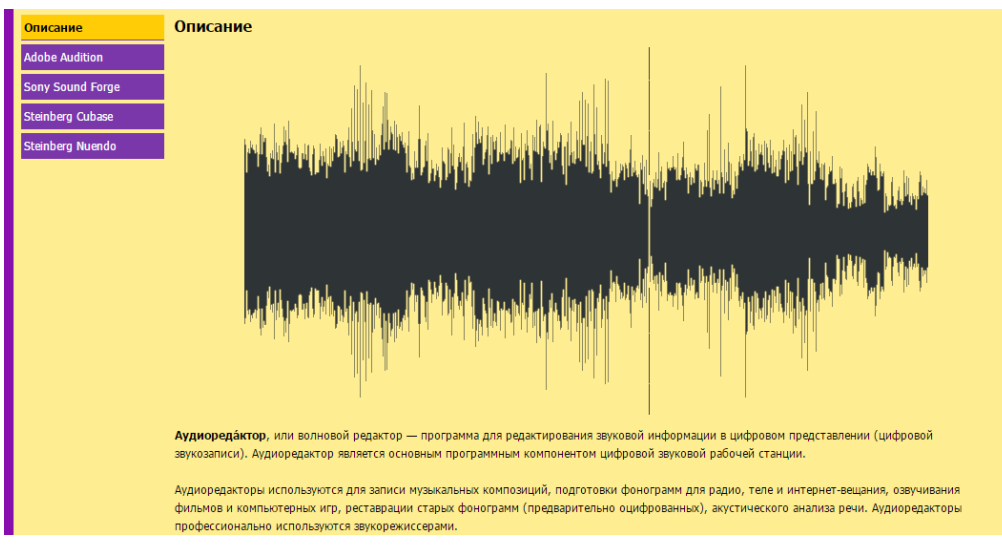

Рисунок 18 – Раздел «Аудиоредакторы»

Первый продукт, о котором представлена информация, это Adobe Audition (рисунок 19). Adobe Audition – аудиоредактор, производства фирмы Adobe. Поддерживает практически все звуковые форматы файлов. Входит в пакет Adobe Creative Suite.

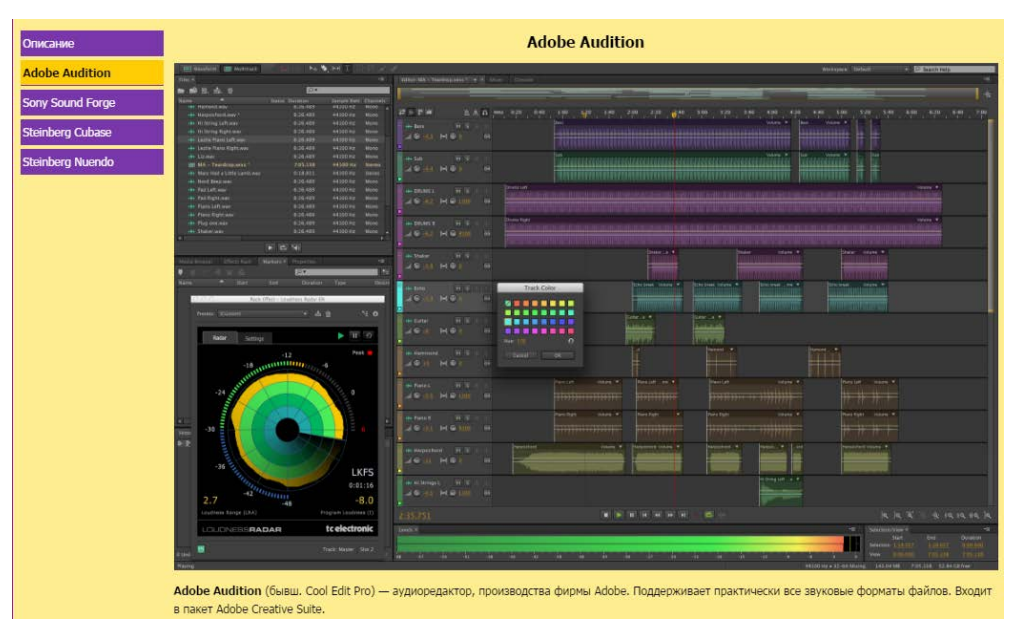

Рисунок 19 – Подраздел «Adobe Audition»

Следующий продукт это Sony Sound Forge (рисунок 20), цифровой аудиоредактор от Sony Creative Software, направленный на профессиональное и полупрофессиональное использование.Sound Forge позволяет создавать и редактировать звуковые файлы быстро и с высокой точностью, создавая из сырого и необработанного звука мастер-копию.

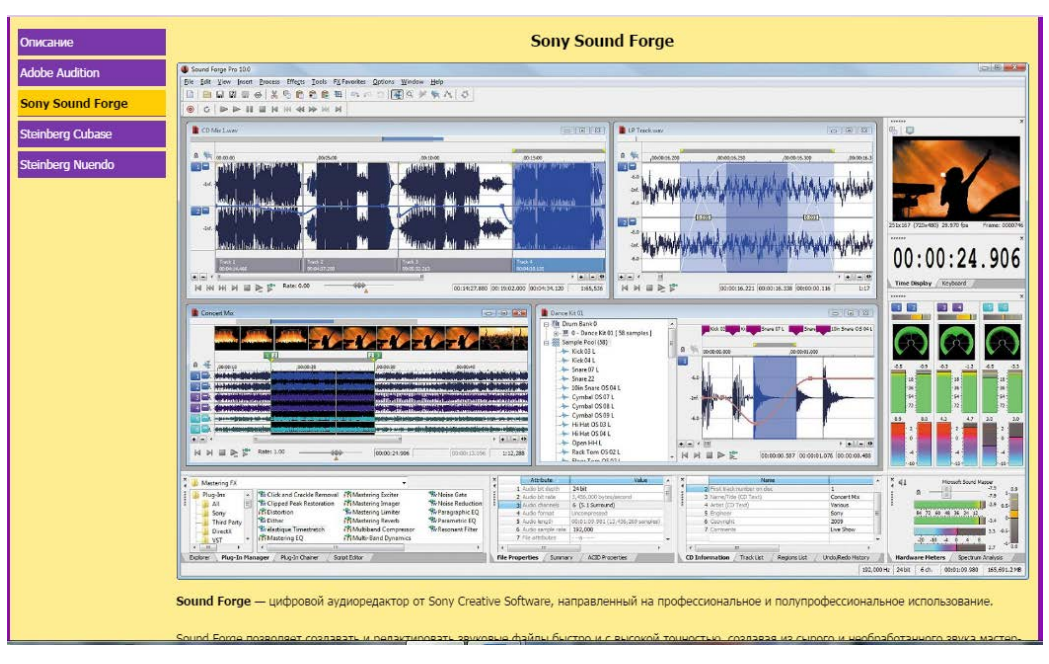

Рисунок 20 – Подраздел «Sony Sound Forge»

Далее идет описание продукта Steinberg Cubase (рисунок 21).Cubase создает проект, который позволяет работать с MIDI-файлами, сырыми (необработанными) аудио-треками и другой информацией и представлять их в виде диапазона разнообразных форматов.

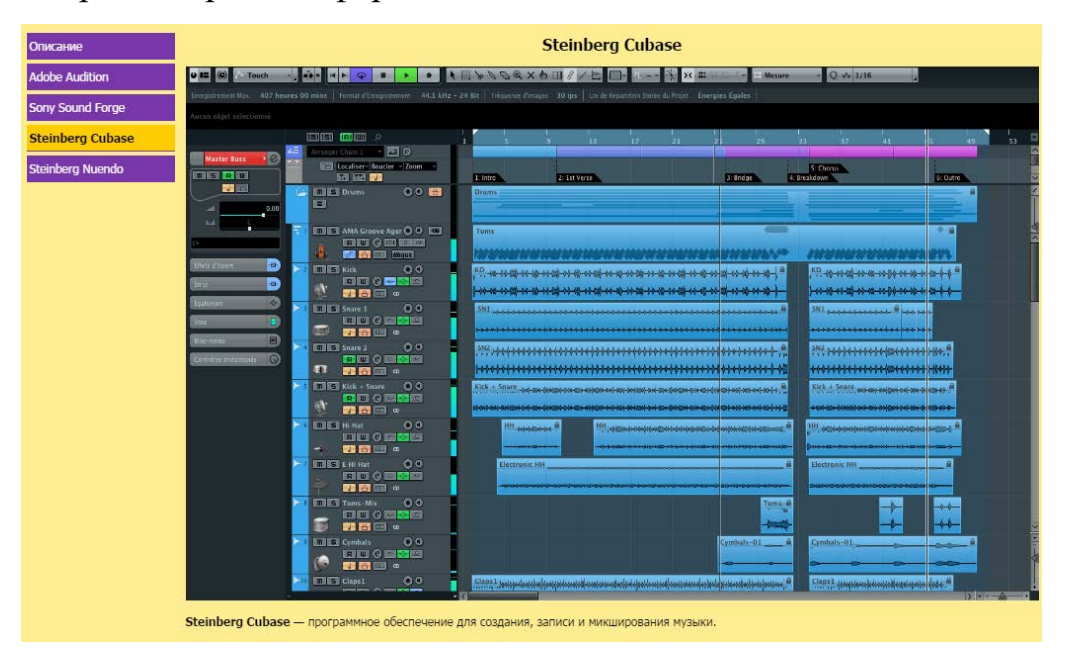

Рисунок 21 – Подраздел «Sony Sound Forge»

Следующий описываемый программный продукт Steinberg Nuendo (рисунок 22). Отличается от другой популярной линии программных продуктов – Steinberg Cubase тем, что ориентирована не только на музыкантов, но и на любую профессиональную деятельность по озвучиванию в том числе филь-

мов, ТВ программ, реклам, радиопередач и прочего. Соответствует этому и функциональное содержание. Обширный функционал, разработано как для новичков, так и для профессионалов.

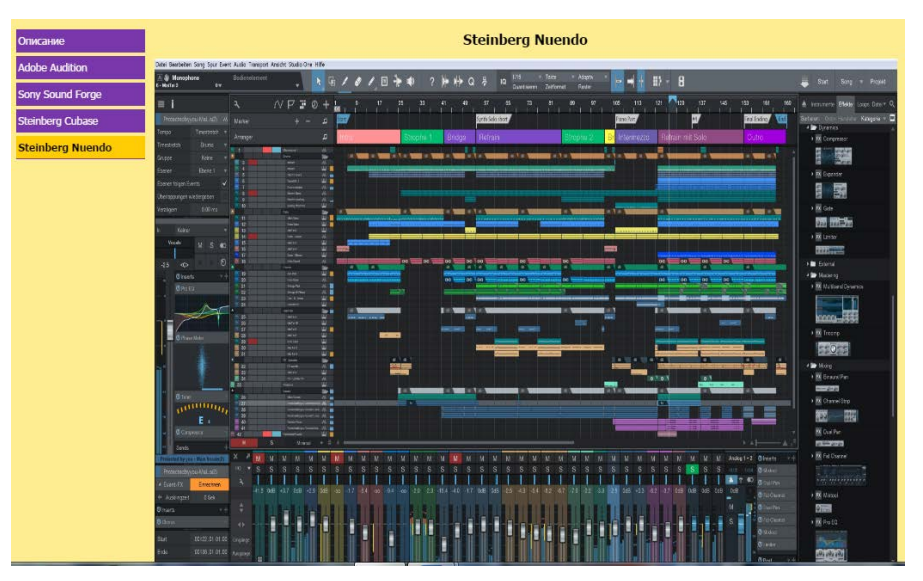

Рисунок 22 – Подраздел «Steinberg Cubase»

Подраздел «Микшерные пульты» (рисунок 23) описывает, пожалуй, один из главных инструментов, используемый в процессе звукообработки.

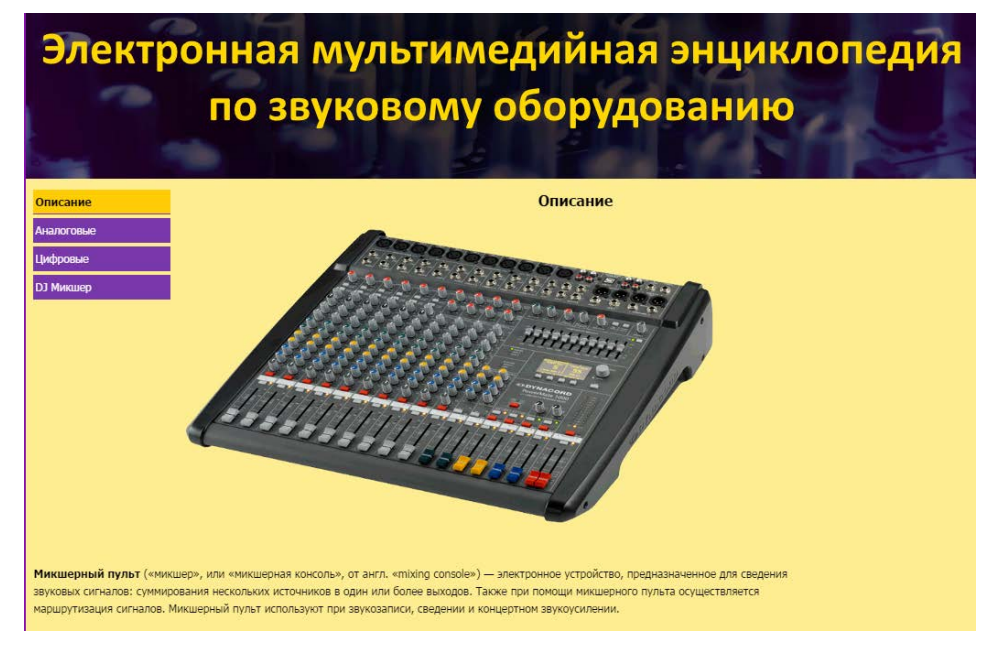

Рисунок 23 – Подраздел «Микшерные пульты»

На первой странице раздела приводится описание аналоговых микшерных пультов (рисунок 24).

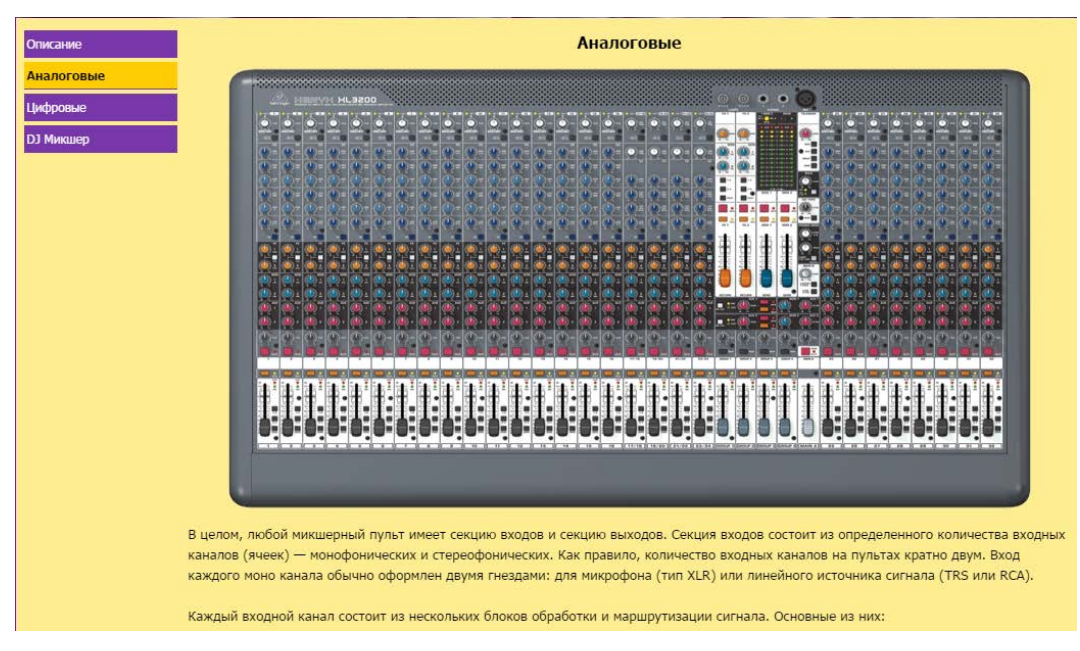

Рисунок 24 – Подраздел «Аналоговые микшеры»

На следующей странице представлен материал о цифровых микшерных пультах (рисунок 25). Основные преимущества цифровых микшерных пультов заключаются в более функциональных блоках обработки и маршрутизации, возможностью сохранения всех настроек в пресеты, а также в гораздо более компактных размерах. Однако оцифровка входных сигналов и обратное преобразование цифрового сигнала в аналоговый привело к появлению большого количества противников этой технологии.

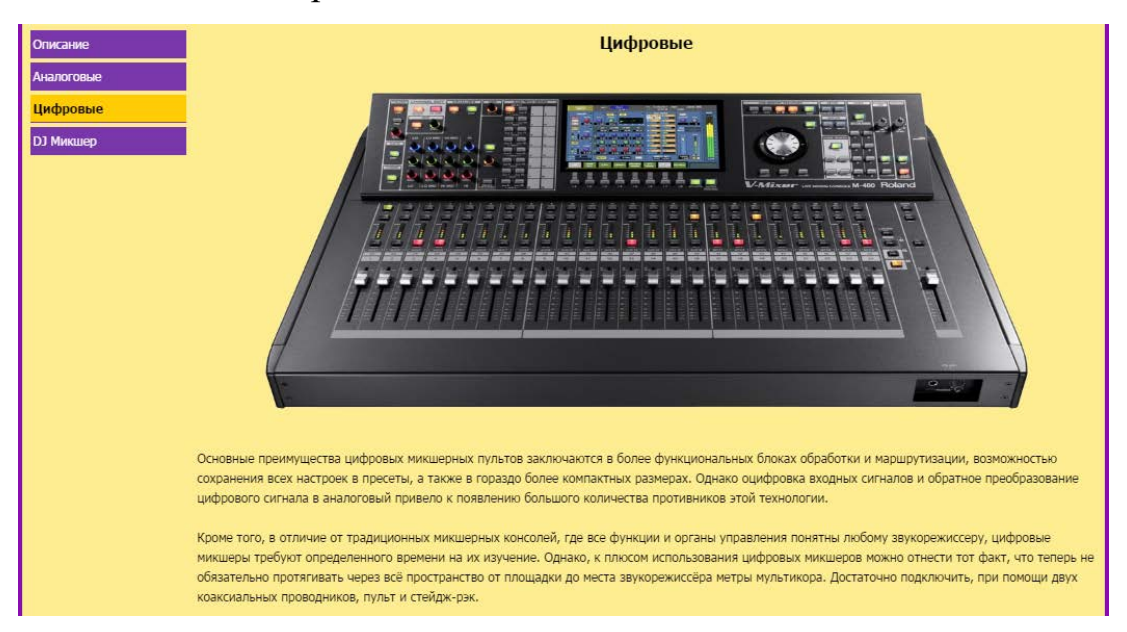

Рисунок 25 – Подраздел «Цифровые микшеры»

Завершающая страница раздела «Обработка сигнала» представляет информацию о DJ-микшере (рисунок 26).

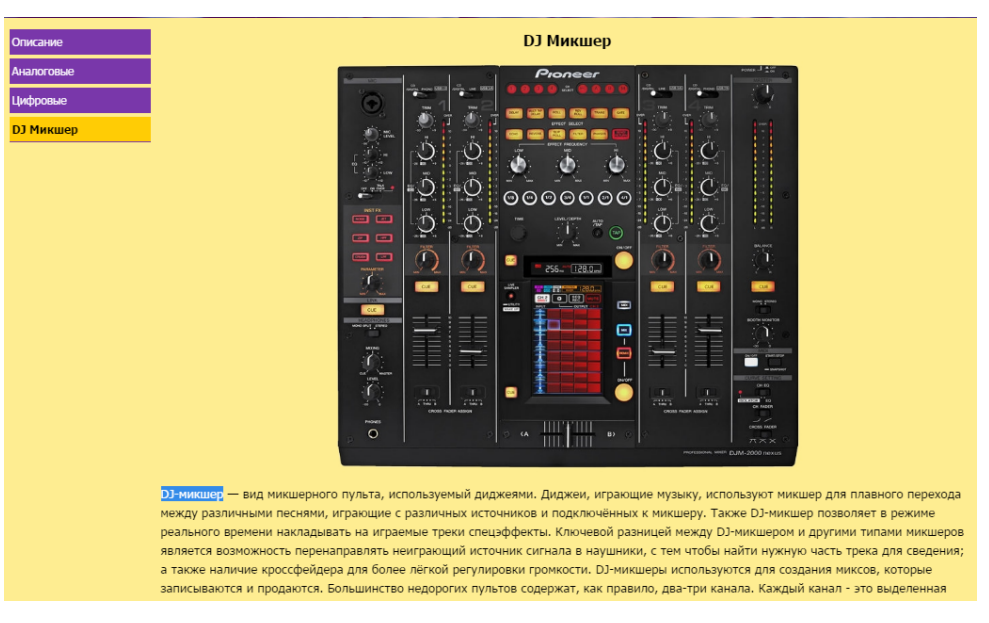

Рисунок 26 – Подраздел «DJ-микшер»

Судя по названию, можно сделать вывод, что они используются для диджеев, игрющие треки в реальном времении и используя микшер для плавного перехода между различными песнями, играющие с различных источников, подключённых к микшеру. Также DJ-микшер позволяет накладывать на играемые треки спецэффекты. Ключевой разницей между DJмикшером и другими типами микшеров является возможность перенаправлять неиграющий источник сигнала в наушники, с тем чтобы найти нужную часть трека для сведения. DJ-микшеры используются для создания миксов.

Следующий пункт раздела, посвященного обработке звука, это «Эффекторы» (рисунок 27). В этом разделе приводится описание динамических обработок, применяемых при обработке звукового сигнала.

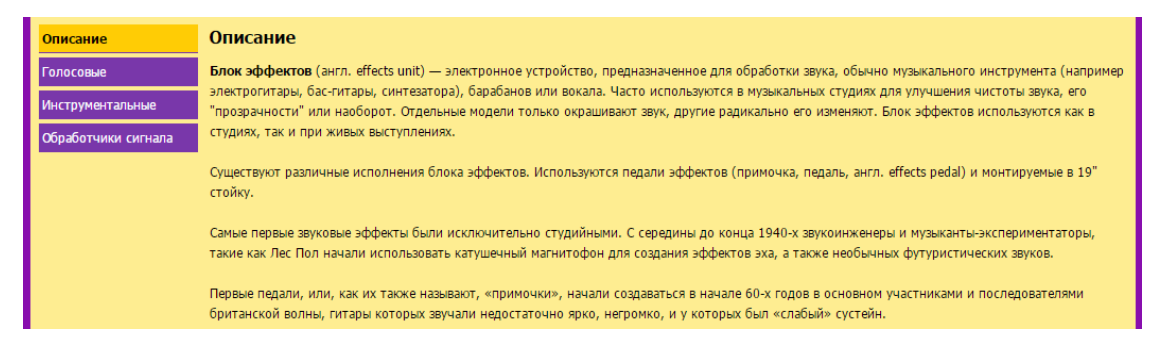

Рисунок 27 – Подраздел «Эффекторы»

Раздел также имеет деление на пункты «Голосовые», «Инструментальные» и «Обработчики сигнала».

Одним из обработчиков, относящихся к классу голосовых, является компрессор (рисунок 28). Компрессор представляет собой электронное устройство, используемое для уменьшения динамического диапазона звукового сигнала. Иными словами, компрессор позволяет сделать более узкой разницу между самым тихим и самым громким звуком.

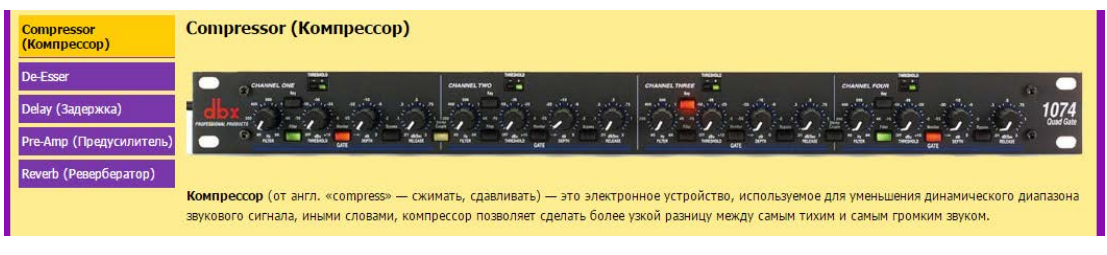

Рисунок 28 – Подраздел «Компрессор»

Следующий эффектор de-esser (рисунок 29). Прибор предназначен для уменьшения или устранения избыточно шипящих звуков в записи человеческого голоса. Избыток шипения может быть вызван компрессией, выбранным микрофоном или техникой, и даже просто губами вокалиста.

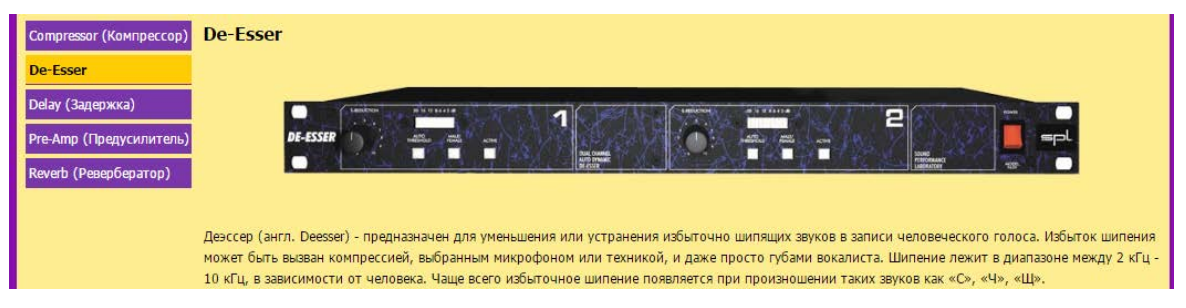

Рисунок 29 – Подраздел «De-esser»

Далее представлено описание эффектора delay (рисунок 30) – звуковой эффект или соответствующее устройство имитирующее чёткие затухающие повторы (эхо) исходного сигнала. Эффект реализуется добавлением к исходному сигналу его копии или нескольких копий, задержанных по времени.

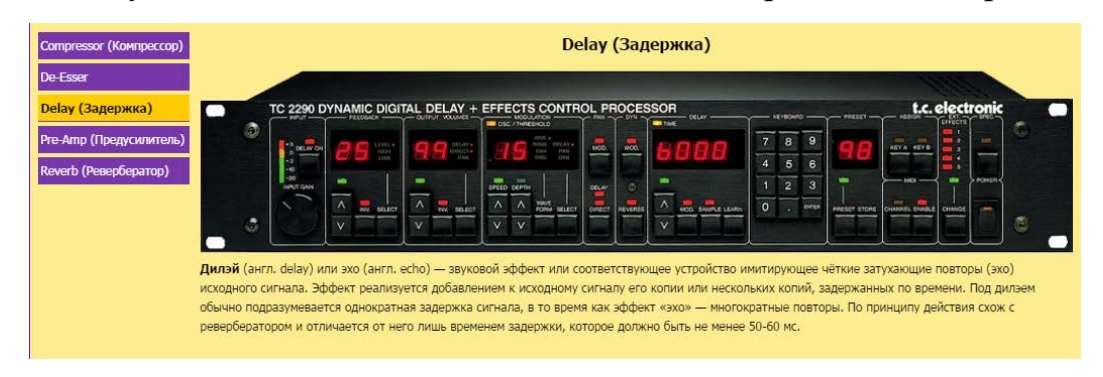

Рисунок 30 – Подраздел «Delay»

Следующим описывается эффектор pre-amp (рисунок 31). Процессор представляет собой электронный усилитель, подготавливающий слабый сигнал для дальнейшего усиления или обработки. Предварительный усилитель часто размещают в непосредственной близости к источнику этого сигнала.

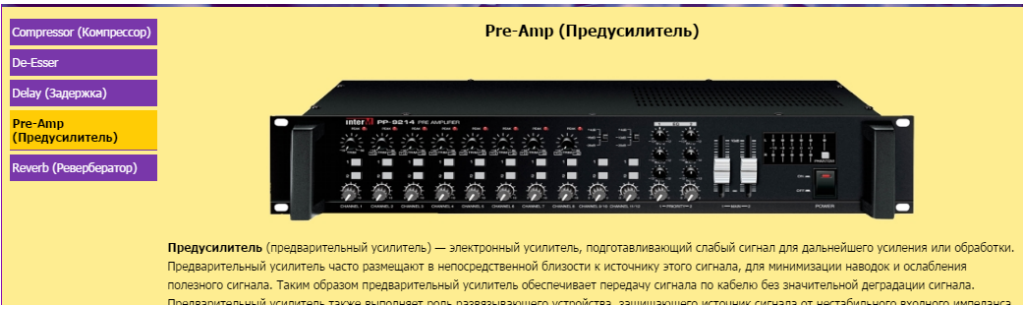

Рисунок 31 – Подраздел «Pre-amp»

Также к классу вокальных динамических обработчиков принадлежит reverb (рисунок 32). С его помощью можно создать эффект приближения и удаления источника звука. Для этого постепенно изменяют уровень реверберации, создавая иллюзию изменения акустического отношения, а значит, и впечатление изменения звукового плана.

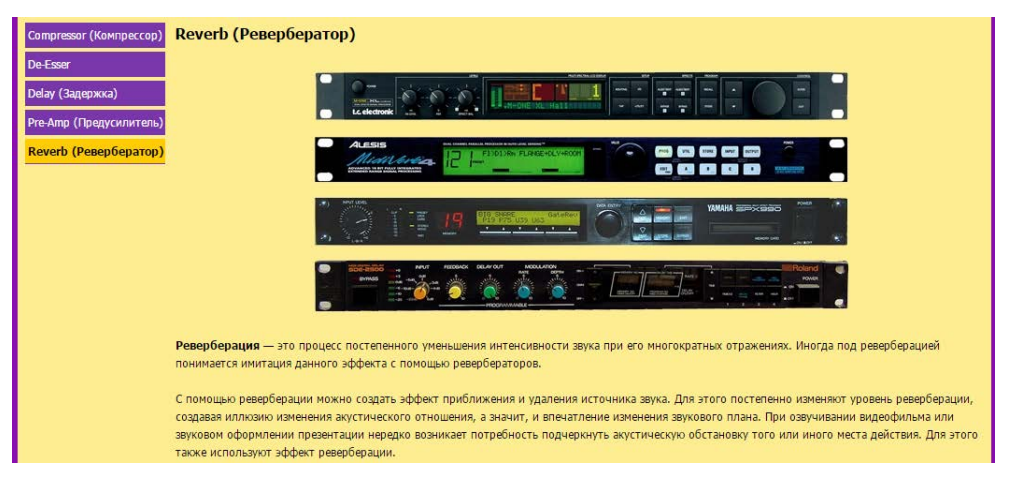

Рисунок 32 – Подраздел «Reverb»

Раздел инструментальных обработчиков сигнала приводит информацию об инструментальных процессорах эффектов.

Первым описывается эффект chorus (рисунок 33). Chorus имитирует хоровое звучание музыкальных инструментов. Эффект реализуется путём добавления к исходному сигналу его собственной копии или копий, сдвинутых по времени на величины порядка 20–30 миллисекунд, причём время сдвига непрерывно изменяется.

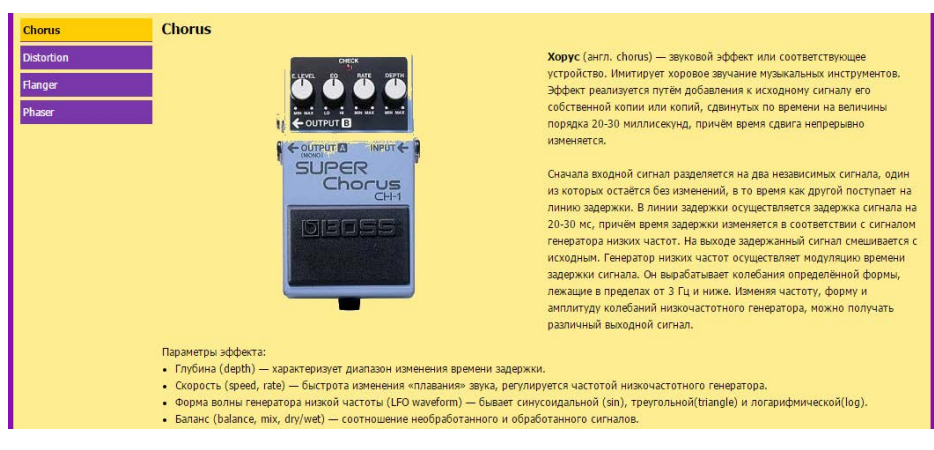

Рисунок 33 – Подраздел «Chorus»

Следующий описываемый обработчик это distortion (рисунок 34). Distortion – звуковой эффект, достигаемый искажением сигнала путём его «жёсткого» ограничения по амплитуде, или устройство, обеспечивающее такой эффект.

Наиболее часто применяется в музыкальных жанрах хард-рок, метал и панк-рок в сочетании с электрогитарой.

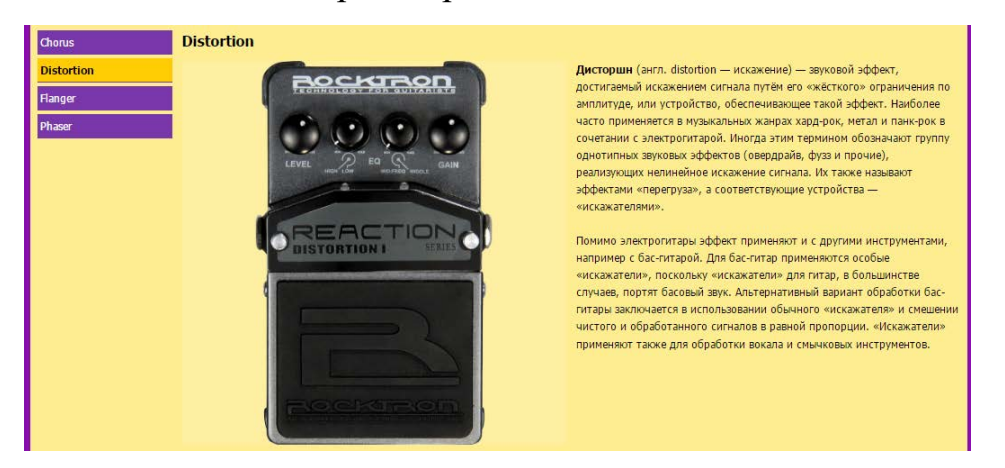

Рисунок 34 – Подраздел «Distortion»

Далее представлено описание эффекта flanger (рисунок 35). Напоминает «летящее» звучание. По принципу работы схож с chorus и отличается от него временем задержки (5–15 мс) и наличием обратной связи.Flanger напоминает взлёт самолёта, Он был популярен в 1960-х, когда музыканты активно применяли его для создания психоделического звучания.

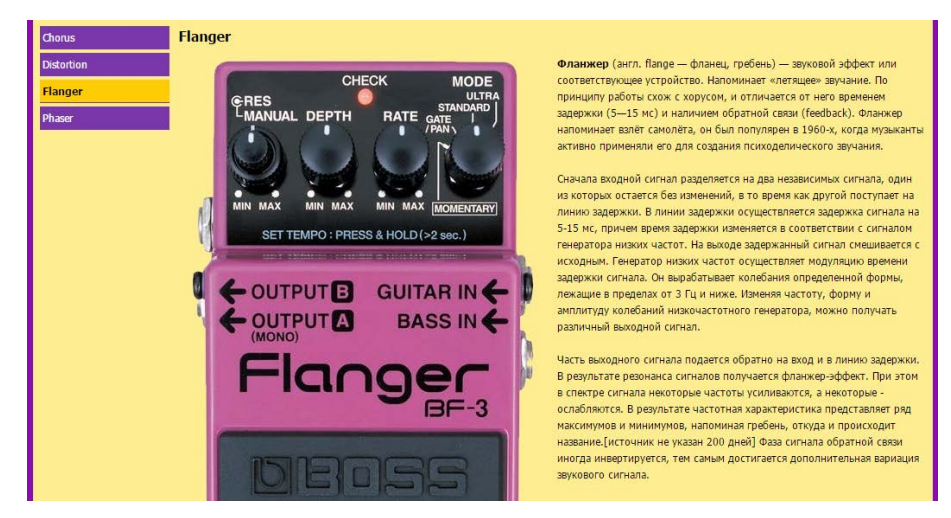

Рисунок 35 – Подразде «Flanger»

Завершает раздел инструментальных обработчиков сигнала описание эффекта phaser (рисунок 36). Прибор представляет собой звуковой эффект, который достигается фильтрацией звукового сигнала с созданием серии максимумов и минимумов в его спектре. Положение этих максимумов и минимумов варьируется на протяжении звучания, что создает специфический круговой эффект. По принципу работы схож с chorus.

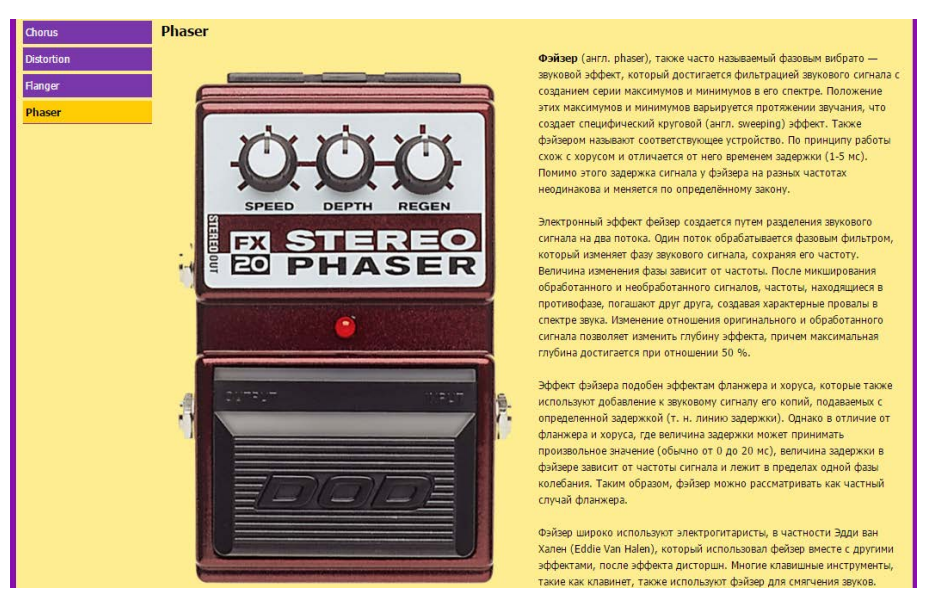

Рисунок 36 – Подраздел «Phaser»

В следующем разделе речь идет об обработчиках мастер-сигнала.

Подавитель обратной связи (AFS) (рисунок 37) предотвращает появление обратной связи от акустических систем к микрофону.

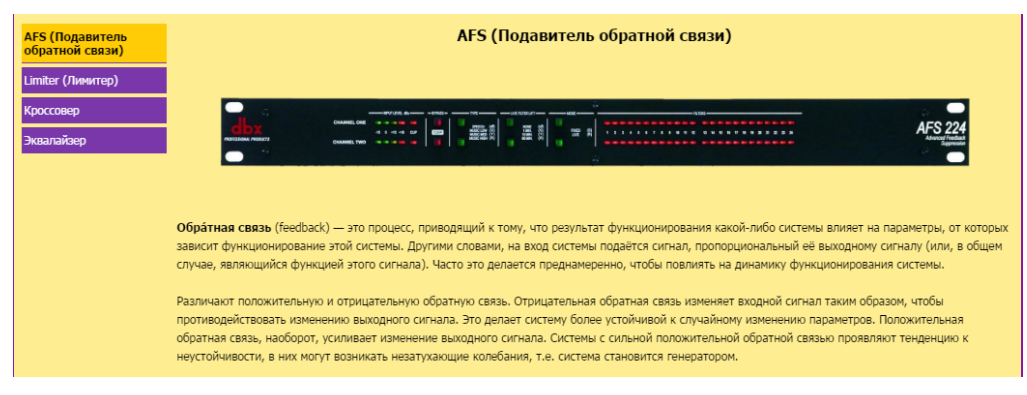

Рисунок 37 – Подраздел «AFS»

Обработчик лимитер (рисунок 38) является ограничителем динамического диапазона. В большинстве случаев используется для предотвращения перегрузки и подавления кратковременных всплесков уровня, при выравнивании динамики сигнала.

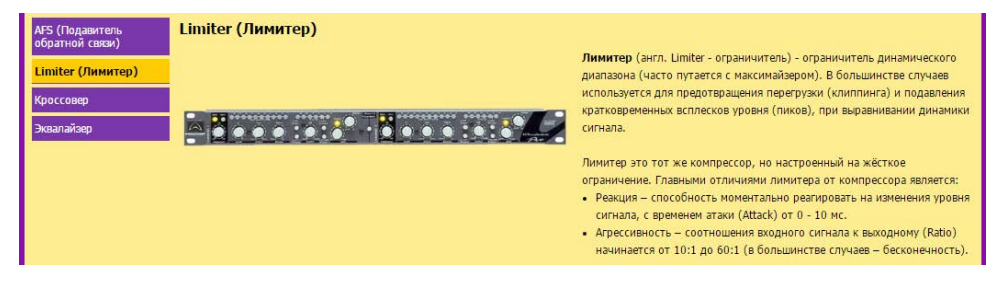

Рисунок 38 – Подраздел «Лимитер»

Звуковой процессор кроссовер (рисунок 39) является разделительным фильтром звуковых частот. Разделение звука на частоты необходимо для более качественной передачи сигнала при усилении мощности.

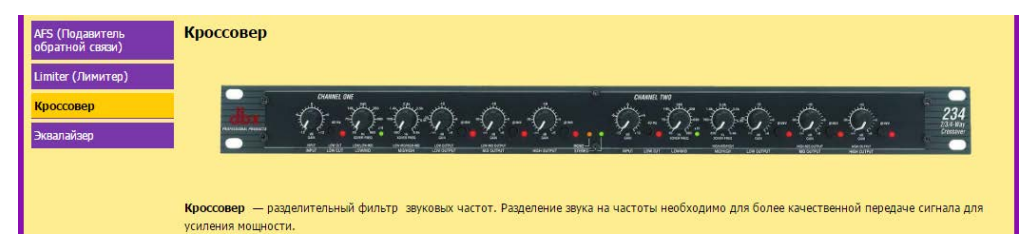

Рисунок 39 – Подраздел «Кроссовер»

Завершает раздел обработчиков мастер-сигнала эквалайзер (рисунок 40).

Обработчик представляет собой устройство, позволяющее выравнивать амплитудно-частотную характеристику звукового сигнала, то есть корректировать его амплитуду избирательно, в зависимости от частоты.

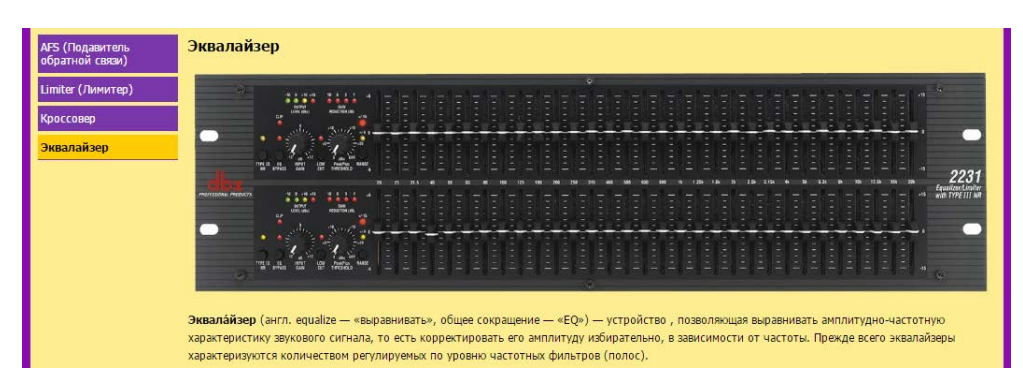

Рисунок 40 – Подраздел «Эквалайзер»

## <span id="page-44-0"></span>**2.7.5 Раздел энциклопедии «Звукоусиление»**

Следующий раздел посвящен средствам звукоусиления – усилителям мощности (рисунок 41). В нём рассказывается об усилителях, их типах, классах, устройстве.

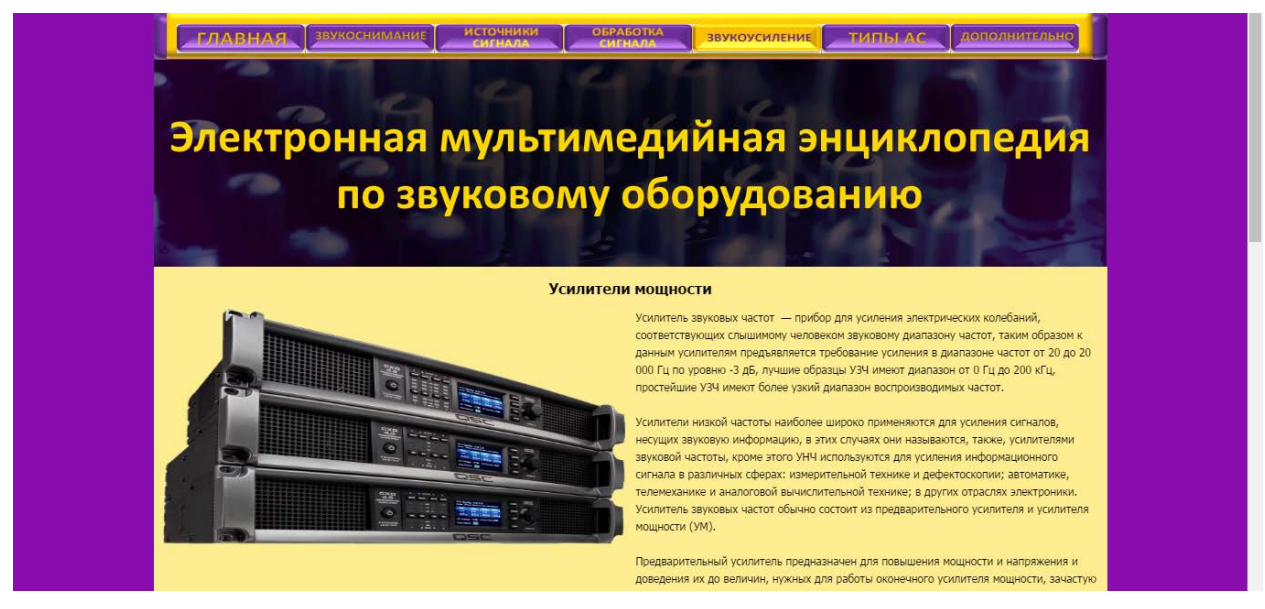

Рисунок 41 – Подраздел «Усилители мощности»

## <span id="page-44-1"></span>**2.7.6 Раздел энциклопедии «Типы акустических систем»**

Раздел «Типы АС» (рисунок 42) рассказывает об акустических системах.

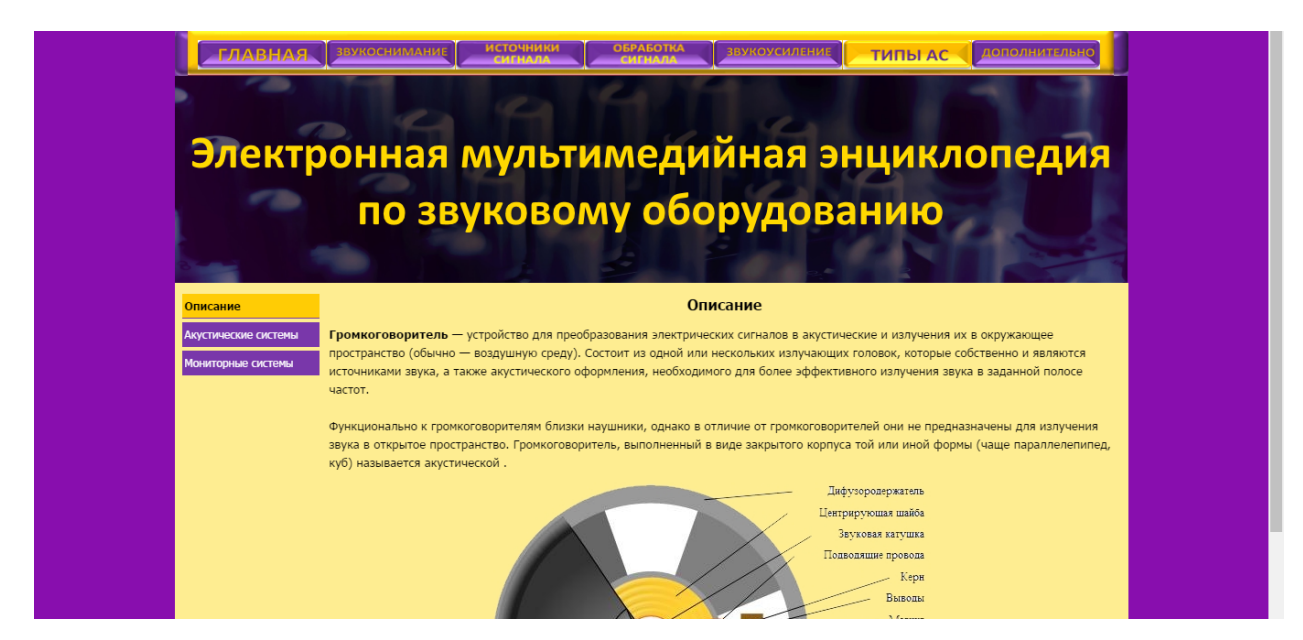

Рисунок 42 – Подраздел «Типы акустических систем»

Он состоит из подразделов «Акустические системы» и «Мониторные системы».

В материале «Акустические системы» рассказывается о разновидностях акустических систем.

Первыми описываются сабвуферные акустические системы (рисунок 43), представляющие собой акустические системы, воспроизводящие звуки очень низких частот.

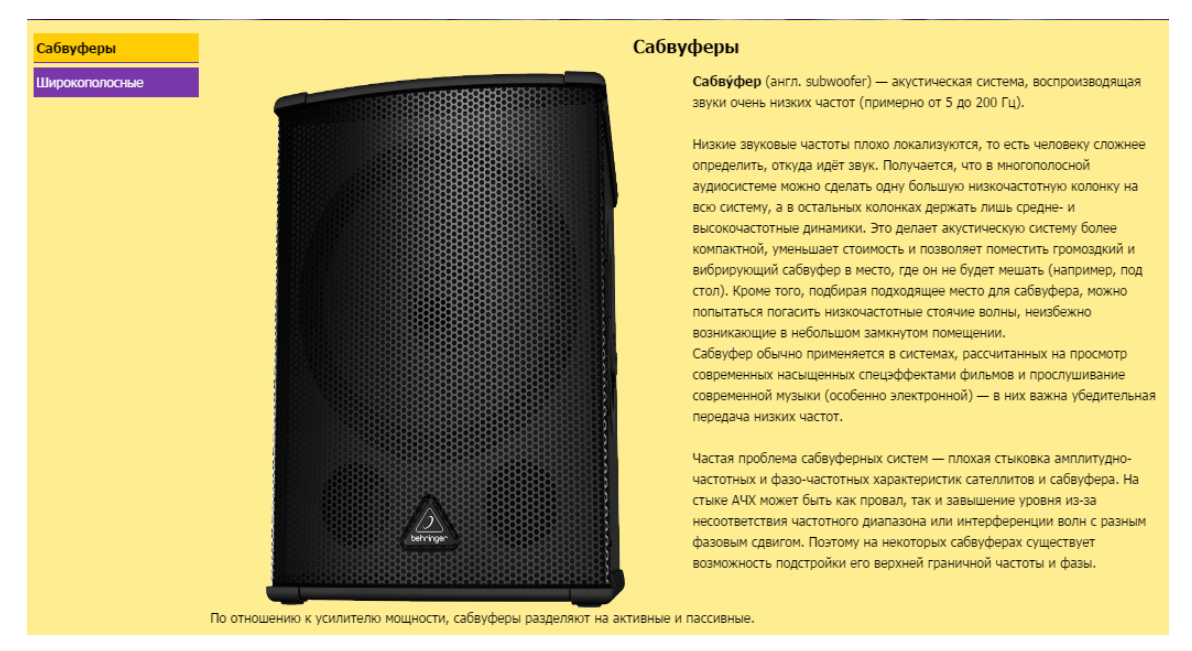

Рисунок 43 – Подраздел «Сабвуферы»

Далее приводится описание широкополосных акустических систем (рисунок 44).

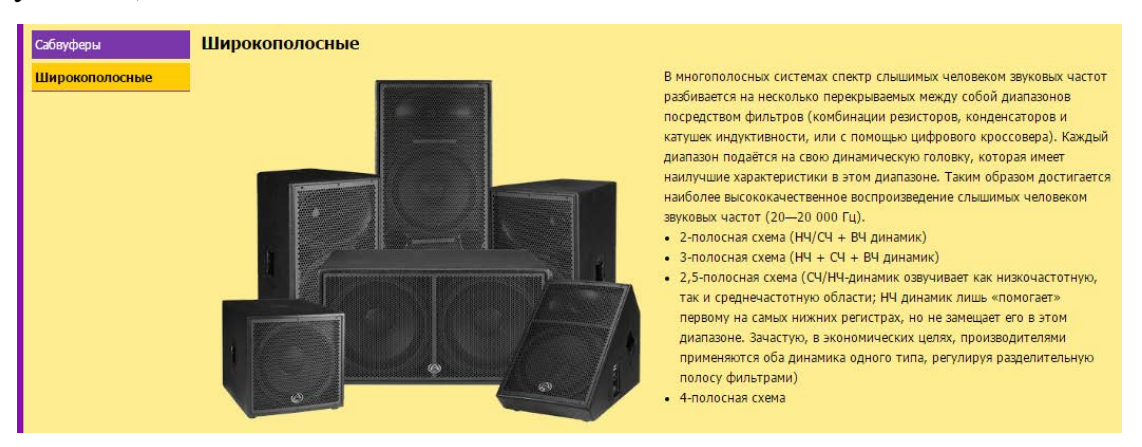

Рисунок 44 – Подраздел «Широкополосные АС»

Подраздел «Мониторные системы» рассказывает о существующих типах систем звукового мониторинга.

Первый тип систем мониторинга это сценические системы (рисунок 45).

Сценические мониторы входят в состав мониторной системы, которая предназначена для создания в некоторой части озвучиваемого помещения дополнительного звукового поля, характеристики которого не зависят от характеристик основного звукового поля.

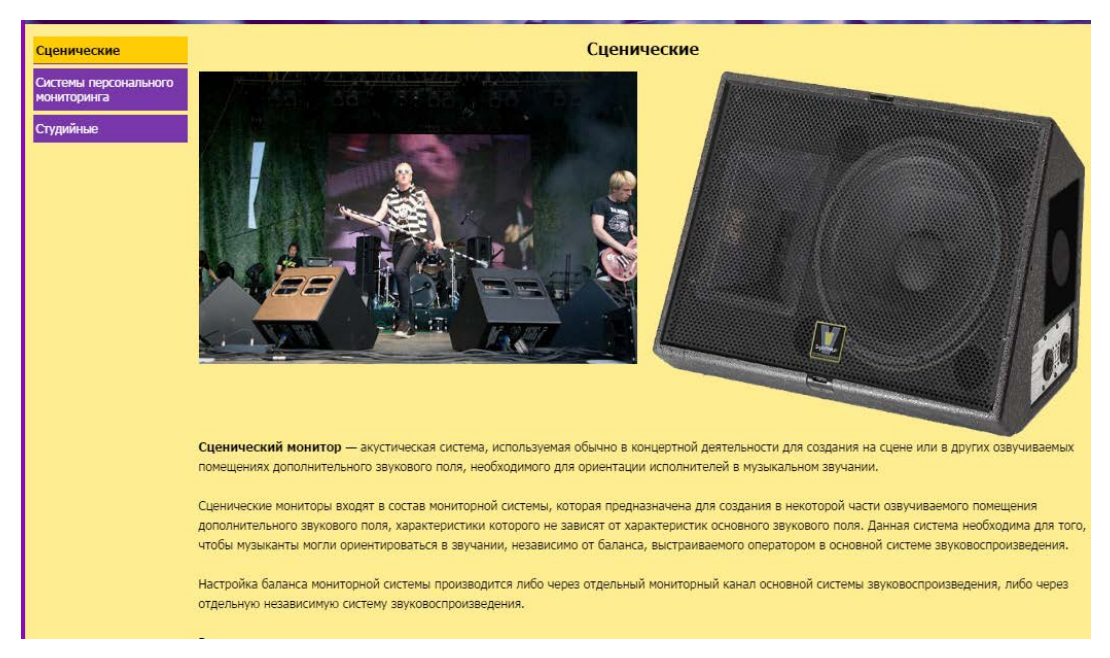

Рисунок 45 – Подраздел «Сценический мониторинг»

Далее приводится описание систем персонального мониторинга (рисунок 46). Суть системы заключается в том, что на исполнителе закреплён радиочастотный приёмник, на который поступает сигнал с передатчика, к которому подключается посыл на мониторную линию.

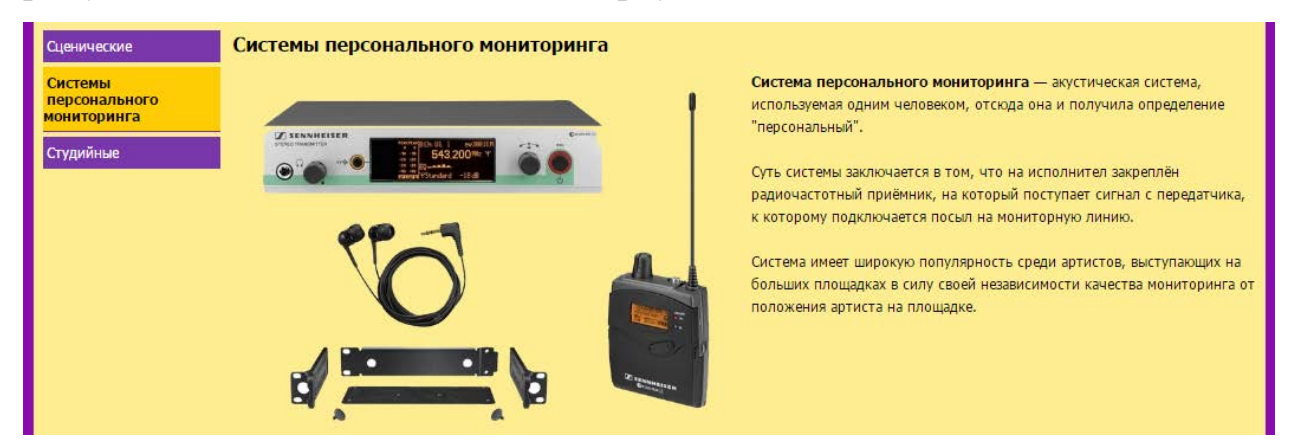

Рисунок 46 – Подраздел «Персональный мониторинг»

Завершает раздел материал с описанием систем студийного мониторинга (рисунок 47). Система студийного мониторинга представляет собой АС с идеально гладкой АЧХ. Используется в профессиональной звукозаписи для контроля баланса инструментов, качества исполнения (во время записи), качества звука. Система создана для получения максимально «честного» отображения звучания записанного материала.

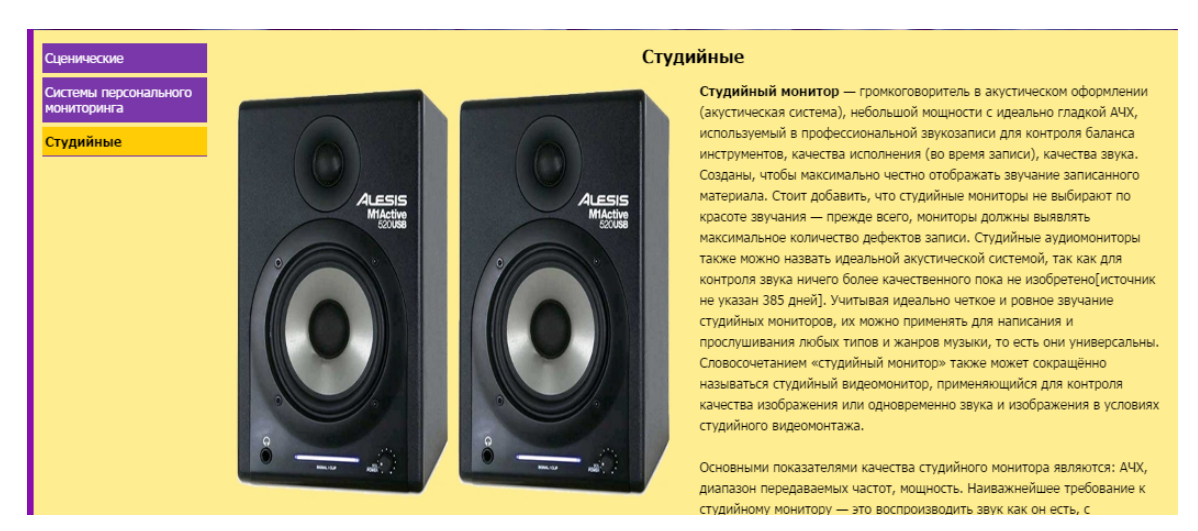

Рисунок 47 – Подраздел «Студийный мониторинг»

## <span id="page-48-0"></span>**2.7.7 Раздел энциклопедии «Дополнительно»**

Помимо основного контента, в разработанной электронной энциклопедии содержится дополнительный контент, размещённый в разделе «Дополнительно» (рисунок 48).

Данный раздел содержит глоссарий, весь медиа контент (изображения), содержащийся в энциклопедии, и видеоролики о работе звукорежиссёра.

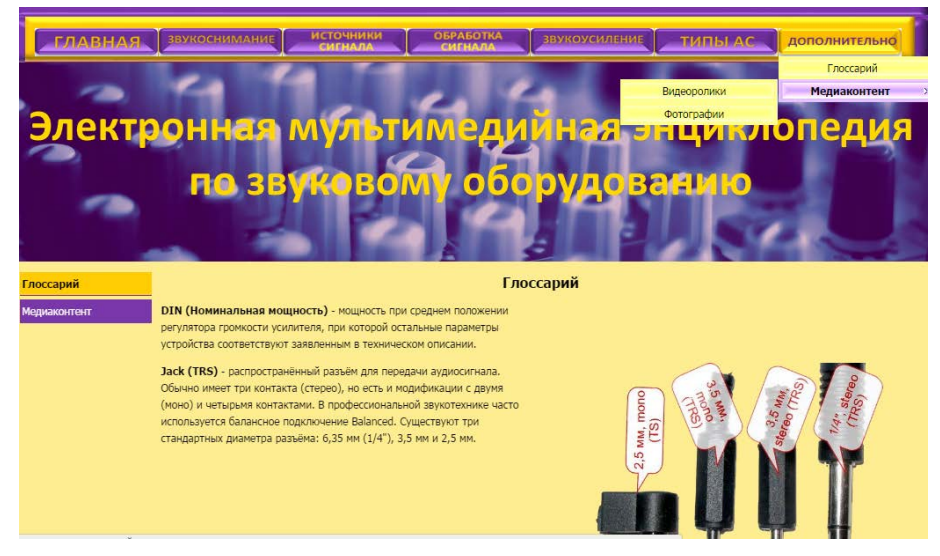

Рисунок 48 – Раздел «Дополнительно»

## <span id="page-48-1"></span>**2.8 Варианты использования и системные требования**

Объем материала составляет около 1 гигабайта, поэтому предполагается три варианта использования энциклопедии:

Вариант **1.** На DVD диске. Для того чтобы начать изучение энциклопедии необходимо вставить лазерный диск в дисковод. Установить необходимое программное обеспечение, если таковое отсутствует, и запустить файл **index.html**.

Вариант **2.** Размещение энциклопедии на web-сервере.

Вариант **3.** Размещение внутри локальной сети.

Требования к аппаратному обеспечению:

- наличие звуковой карты;
- наличие колонок или наушников;
- видеокарта не менее 128Мб;
- рекомендуемый объем ОЗУ 256 Мб;
- рекомендуемый объем памяти -1гигабайт;
- разрешение монитора 124х768 и выше.

Требования к программному обеспечению:

- установленная операционная система;
- установленный веб-браузер;
- установленный flash-плеер.

#### <span id="page-50-0"></span>**ЗАКЛЮЧЕНИЕ**

В ходе выполнения выпускной квалификационной работы была разработана мультимедийная электронная энциклопедия по звуковому оборудованию, которая может быть использована как самостоятельный законченный продукт, так и дополнительный источник информации при подготовке по специальности звукорежиссуры.

Сопоставление результатов работы с поставленными задачами позволяет заключить следующее: при всем многообразии материала по звукорежиссуре, разработанная электронная мультимедийная энциклопедия позволила повысить уровень знаний по обработке звукового сигнала музыкальных инструментов в процессе их записи или же просто подзвучки.

Материал для наполнения энциклопедии взят из печатных источников, что обеспечивает его достоверность, тем самым решаю одну из важнейших проблем электронных источников информации и выполняя требование для электронных энциклопедий о достоверности информации.

Благодаря тому, что электронная энциклопедия разрабатывалась при помощи специального программного продукта, решена проблема сложности добавления материала на страницы этой энциклопедии.

Средствами html, css, JavaScript и flash была разработана электронная мультимедийная энциклопедия с возможностью легкой внутренней навигации, наглядностью представления материала, встроенным мультимедийным проигрывателем и использованием аудиоинформации и видеофайлов.

Разработанный продукт посвящен звуковому оборудованию и средствам обработки звукового сигнала. Именно такой тематический охват не случаен, поскольку в современной сфере звукозаписи необходимо иметь знания о музыкальных инструментах, а, особенно, о записи их звучания.

Основные преимущества электронной энциклопедии:

1. Возможность общего доступа и использования нескольких копий. Возможно использовать несколько копий продукта в силу того, что возможно его копирование на внешний либо любой другой носитель информации.

2. Охват нескольких направлений в одной энциклопедии. Материал периодически обновляется, дополняется, проводится его актуализация на данный момент времени.

3. Мультиформатность представления материала. Материал в энциклопедии представлен в различных формах, таких как текст, аудио, видео, за счет чего и обеспечивается мультимедийность.

4. Возможность расширения и обновления материала. Благодаря использованию программного продукта WebSite X5,процесс обновления информации, содержащийся в энциклопедии, становится менее трудоемким, что позволяет проводить актуализацию материала чаще и в более короткие сроки.

В ходе выполнения работы были решены следующие задачи:

• проанализированы источники по теме исследования;

• подготовлен и структурирован материал на основе выбранной классификации контента;

• разработан интерфейс электронной мультимедийной энциклопедии и произведено наполнение материалом.

Цель работы – разработать мультимедийную электронную энциклопедию по средствам обработки звукового сигнала и инструментам звукорежиссёра – достигнута.

### <span id="page-52-0"></span>**СПИСОК ИСПОЛЬЗОВАННЫХ ИСТОЧНИКОВ**

<span id="page-52-1"></span>1. Бьюик П. Живой звук [Текст] / П. Бьюик. пер. с англ. – М.: «Шоумастер», 1998. – 173 с.

В. Леонтьев. – М.: «Олма-пресс», 2005. – 192 с.

2. Выбираем DJ-микшер. Терминология и устройство [Электронный ресурс]. – Режим доступа: http://cjcity.ru/news/content/dj-mixer-1.php (дата обращения: 29.05.2016).

3. Динов В. Звуковая картина. [Текст] / В. Динов– М.: «Лань, Планета музыки», 2012. – 490с.

<span id="page-52-4"></span>4. Дункан Ф. Микширование живого звука. [Текст] / Ф. Дункан. пер. с англ. – М.: «In/out», 1997. – 131 с.

<span id="page-52-3"></span>5. Загуменнов А. Запись и редактирование звука. Музыкальные эффекты. [Текст] / А. Загуменнов. – М.: «НТ-Пресс», 2005. – 181 с.

<span id="page-52-9"></span>6. Записки звукорежиссера [Электронный ресурс]. – Режим доступа: http://soundtheory.northsoundrecords.com/ (дата обращения: 28.05.2016).

<span id="page-52-7"></span>7. Инструменты и оборудование [Электронный ресурс]. – Режим доступа: http://jam-forum.ru/instruments/ (дата обращения: 28.05.2016).

8. Ковлагин Ю. А. Стереофоническое радиовещание и звукозапись. [Текст] / Ю. А. Ковлагин. – М.: «Горячая линия-Телеком», 2014. – 717c.

9. Ковлагин Ю. А. Электроакустика и звуковое вещание. [Текст] / Ковлагин Ю. А. – М.: «Горячая линия – Телеком; Радио и связь, 2007. – 872 с.

<span id="page-52-5"></span>10. Козюренко Ю. Звукозапись с микрофона. [Текст] / Ю. Козюренко. – М.: «Радио и связь», 1988. – 112 с.

<span id="page-52-6"></span>11. Кубат К. Звукооператор-любитель. [Текст] / К. Кубат. пер. с чешского. – М.: «Энергия», 1978. – 192 с.

12. Леонтьев В. Обработка музыки и звука на компьютере [Текст] /

<span id="page-52-8"></span><span id="page-52-2"></span>13. Музыкальное оборудование [Электронный ресурс]. – Режим доступа: http://www.muzoborudovanie.ru/ (дата обращения: 28.05.2016).

<span id="page-53-2"></span>14. Никамин В. Цифровая звукозапись. Технологии и стандарты [Текст] / В. Никамин. – СПб.: «Наука и техника», 2002. – 256 с.

<span id="page-53-1"></span>15. Нисбетт А. Звуковая студия. Техника и методы использования [Текст] / А. Нисбетт. – пер. с англ. – М.: «Связь», 1979. – 464 с.

16. Петелин Роман. Музыкальный компьютер для начинающих. [Текст] / Петелин Р. – СПб.: «БХВ-Петербург», 2011. – 378с.

<span id="page-53-6"></span>17. Практика звучания [Электронный ресурс]. – Режим доступа: http://pzrec.ru/ (дата обращения: 28.05.2016).

<span id="page-53-4"></span>18. Севашко А. Звукорежиссура и запись фонограмм. Профессиональное руководство [Текст] / А. Севашко. – М.: «Альтекс-А», 2004. – 432 с.

19. Севашко Анатолий. Звукорежиссура и запись фонограмм. Профессиональное руководство. [Текст] / Севашко A. – М.: «Додэка XXI, Альтекс», 2007. – 432с.

20. Сергиенко А.Б. Цифровая обработка сигналов. [Текст] / Сергиенко А.Б. – СПб.: «Питер», 2002. – 608 с.

<span id="page-53-0"></span>21. Современная энциклопедия [Электронный ресурс]. – Режим доступа: http://sovremennaya-encyclopedia.info (дата обращения: 28.05.2016).

22. Теория звука. Что нужно знать о звуке, чтобы с ним работать. Опыт Яндекс.Музыки [Электронный ресурс]. – Режим доступа: https://habrahabr.ru/company/yandex/blog/270765/ (дата обращения: 28.05.2016).

<span id="page-53-3"></span>23. Трахтенберг Л. Мастерство звукооператора [Текст] /Л. Трахтенберг. – М.: «Искусство», 1972. – 95 с.

<span id="page-53-5"></span>24. Шоу-бизнес Лекса Мьюзик [Электронный ресурс]. – Режим доступа: http://www.lexamusic.com/ (дата обращения: 28.05.2016).

25. DJ-микшер – вид микшерного пульта. [Электронный ресурс]. – Режим доступа: https://ru.wikipedia.org/wiki/DJ- %D0%BC%D0%B8%D0%BA%D1%88%D0%B5%D1%80 (дата обращения: 30.05.2016).

## <span id="page-54-0"></span>**ПРИЛОЖЕНИЕ**

#### **Министерство образования и науки Российской Федерации**

#### **Федеральное государственное автономное образовательное учреждение**

#### **высшего образования**

#### **«Российский государственный профессионально-педагогический университет»**

Институт инженерно-педагогического образования Кафедра информационных систем и технологий направление 44.03.04 Профессиональное обучение (по отраслям) профиль «Информатика и вычислительная техника» профилизация «Компьютерные технологии»

УТВЕРЖДАЮ

Заведующий кафедрой

Н. С. Толстова

«  $\rightarrow$  2016 г.

#### **ЗАДАНИЕ**

#### **на выполнение выпускной квалификационной работы бакалавра**

студента 4 курса, группы КТ-401 Масютина Дмитрия Евгеньевича

1. Тема Электронная мультимедийная энциклопедия по звуковому оборудованию утверждена распоряжением по институту от 28.03.2016 г.

2. Руководитель Чубаркова Елена Витальевна, канд.пед.наук, доц. каф. ИС РГППУ

3. Место преддипломной практики Омега-1, учебно-технический центр,

г.Екатеринбург,улица Машиностроителей, 19

4. Исходные данные к ВКР

Музыкальное оборудование [Электронный ресурс]. – Режим доступа: http://www.muzoborudovanie.ru/ (дата обращения: 28.05.2016).

Практика звучания [Электронный ресурс]. – Режим доступа: http://pzrec.ru/ (дата обращения: 28.05.2016).

Сергиенко А.Б. Цифровая обработка сигналов. [Текст] / Сергиенко А.Б. – СПб.: «Питер», 2002. – 608 с.

Шоу-бизнес Лекса Мьюзик [Электронный ресурс]. – Режим доступа: http://www.lexamusic.com/ (дата обращения: 28.05.2016).

5. Содержание текстовой части ВКР (перечень подлежащих разработке вопросов)

[Обзор информационных источников по теме исследования](#page-7-0)

[Требования к мультимедийной энциклопедии](#page-7-1)

[Обзор литературных источников](#page-10-0)

[Обзор интернет](#page-16-0)-источников

[Описание мультимедийной энциклопедии](#page-21-0)

[Педагогический адрес](#page-21-1)

[Функции и требования](#page-21-2)

[Выбор классификации для представления материала](#page-22-0)

[Выбор средств реализации](#page-23-0)

6. Перечень демонстрационных материалов

Презентация выполненная в Microsoft PowerPoint

7. Календарный план выполнения выпускной квалификационной работы

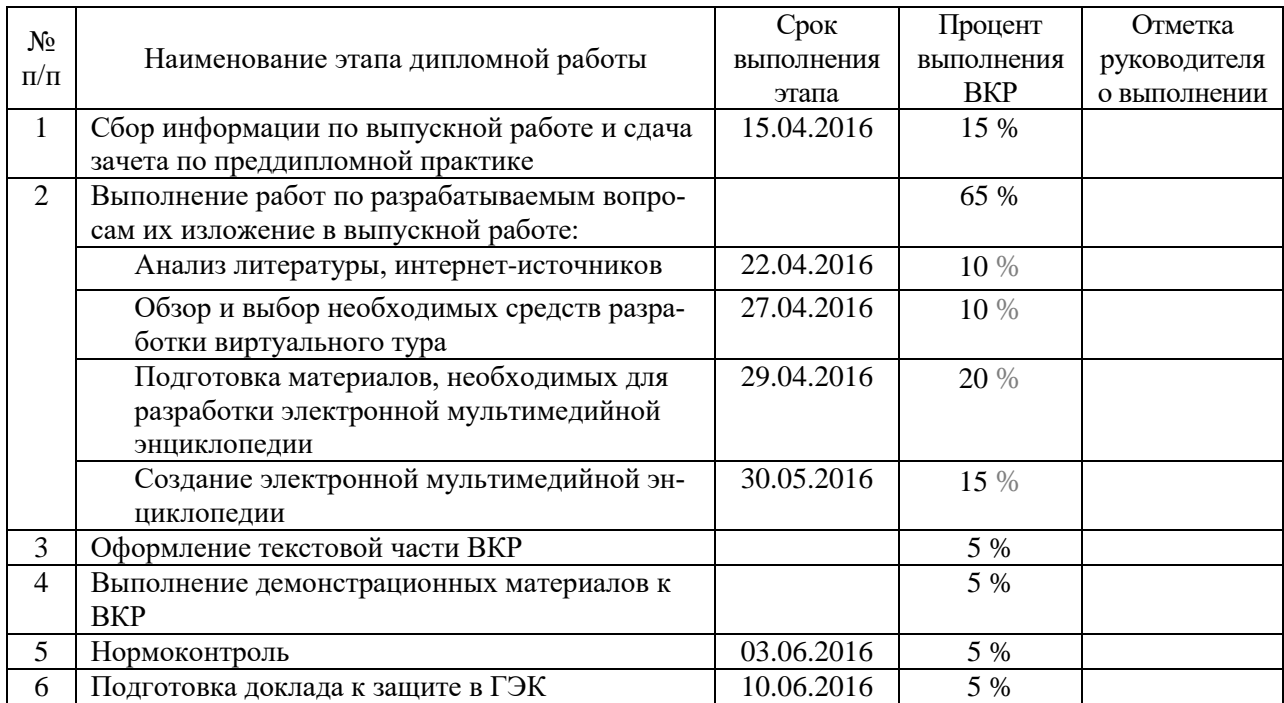

8. Консультанты по разделам выпускной квалификационной работы

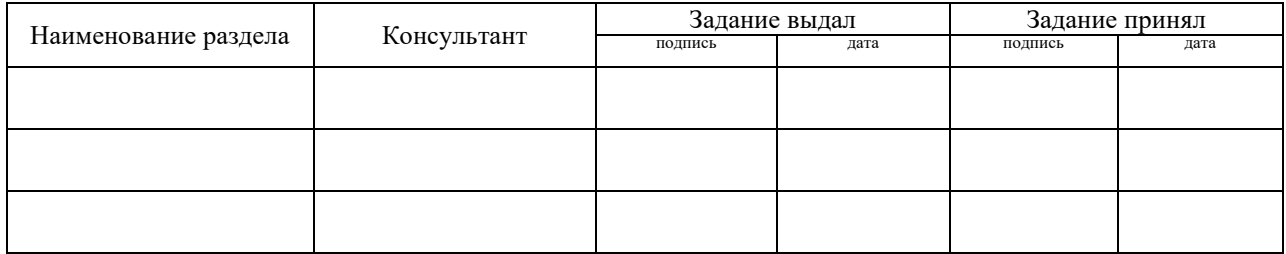

*Руководитель* <sub>подпись</sub> <sub>дата</sub> Задание получил <sub>подпись студента дата</sub>

9. Выпускная квалификационная работа и все материалы проанализированы. Считаю возможным допустить Масютина Д.Е. к защите выпускной квалификационной работы в государственной экзаменационной комиссии.

Руководитель <u>подпись дата</u>

10. Допустить Масютина Д.Е. к защите выпускной квалификационной работы в государственной экзаменационной комиссии (протокол заседания кафедры от « $\rightarrow$  <u>июня</u> 2016 г., №  $\rightarrow$ 

Заведующий кафедрой подпись подпись